[disclaimer: this is a personal view any resemblance to reality is pure coincidence]

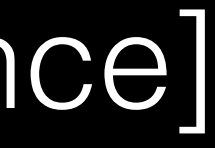

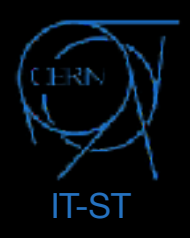

[2nd disclaimer: this presentation is slightly biased on storage]

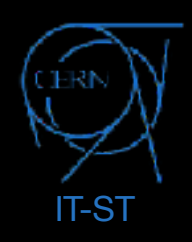

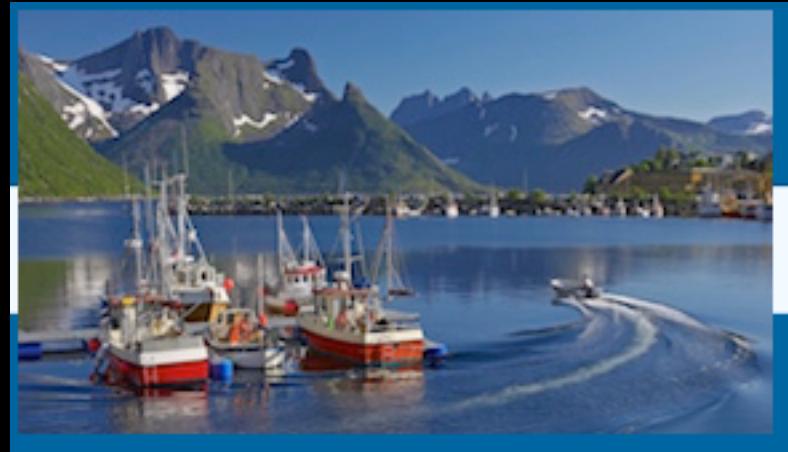

**NorduGrid 2017** 

27-30 June 2017 Europe/Oslo timezone

### CERN-IT challenges *the byte, the core and the bit*

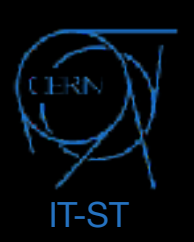

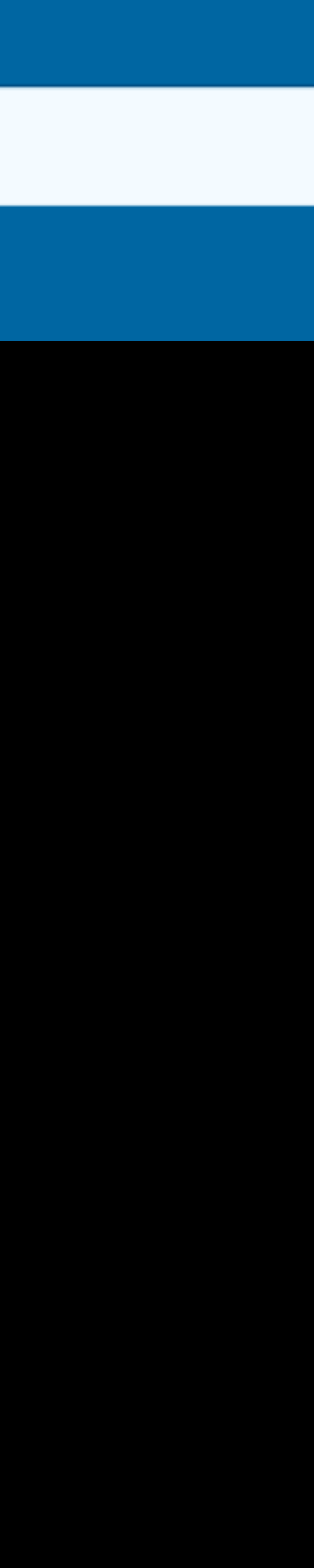

Xavier Espinal (CERN-IT/ST) *with input from Arne Wiebalck (IT/CM), Carles Kishimoto (IT/CS) and Ben Jones (IT/CM)*

#### **Provide** the computing technologies needed by our scientific communities

#### *Run* computing services at high efficiency with reduced costs

#### *Optimize* human resources on operations and maintenance

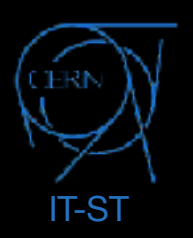

Local (Users,+) Experiment (LHC,+) Global (WLCG,+)

Deployment Maintenance Update

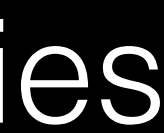

Data resilience CPU optimization (scheduler) Efficient network topography

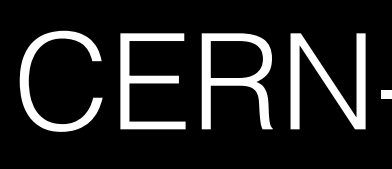

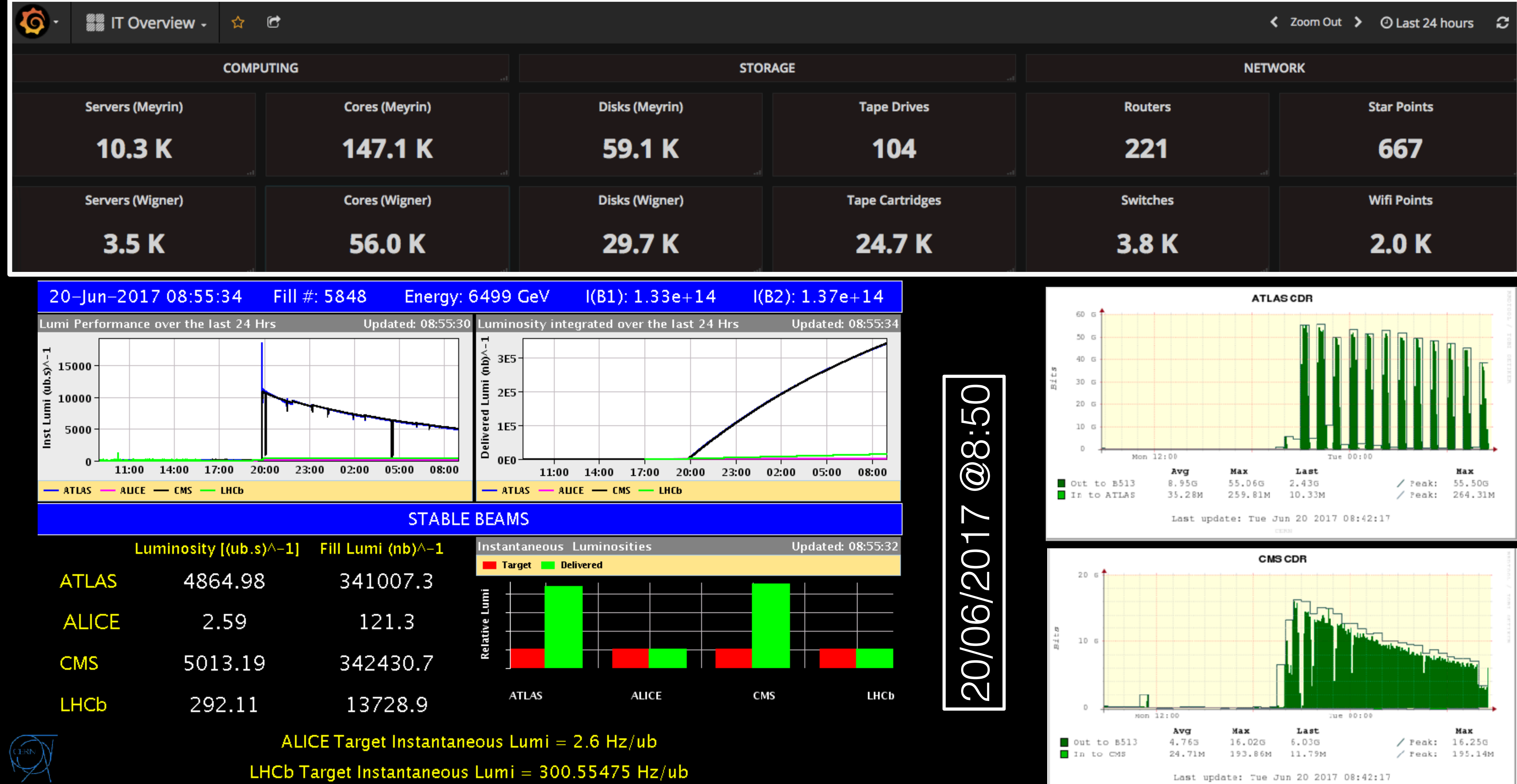

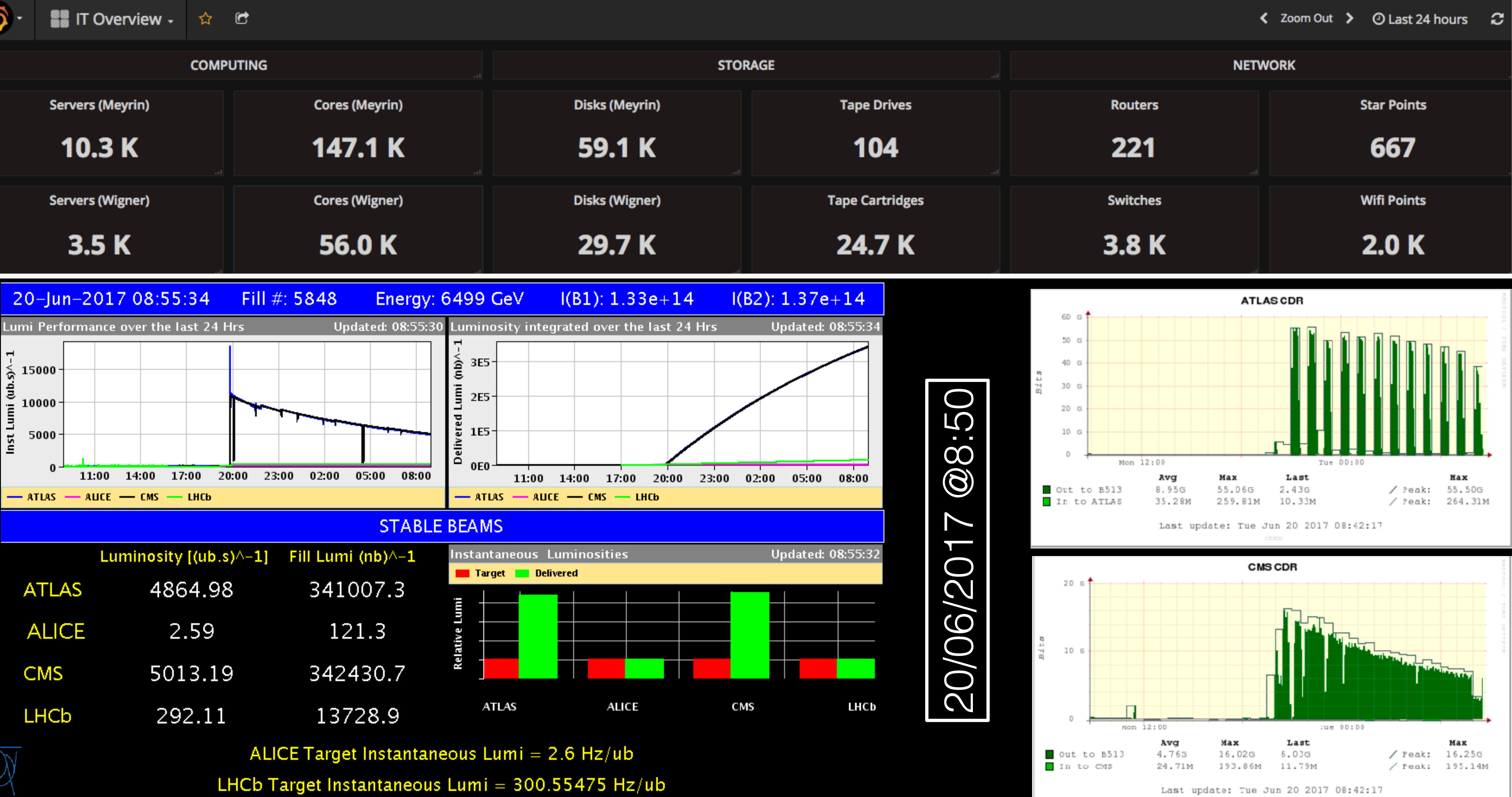

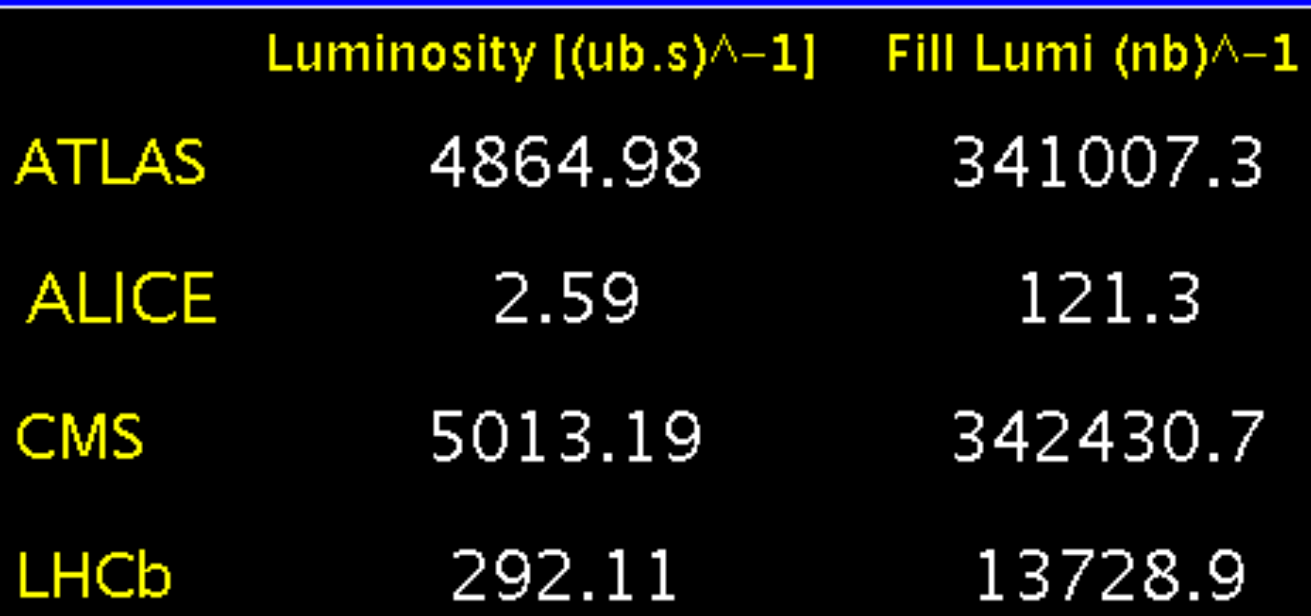

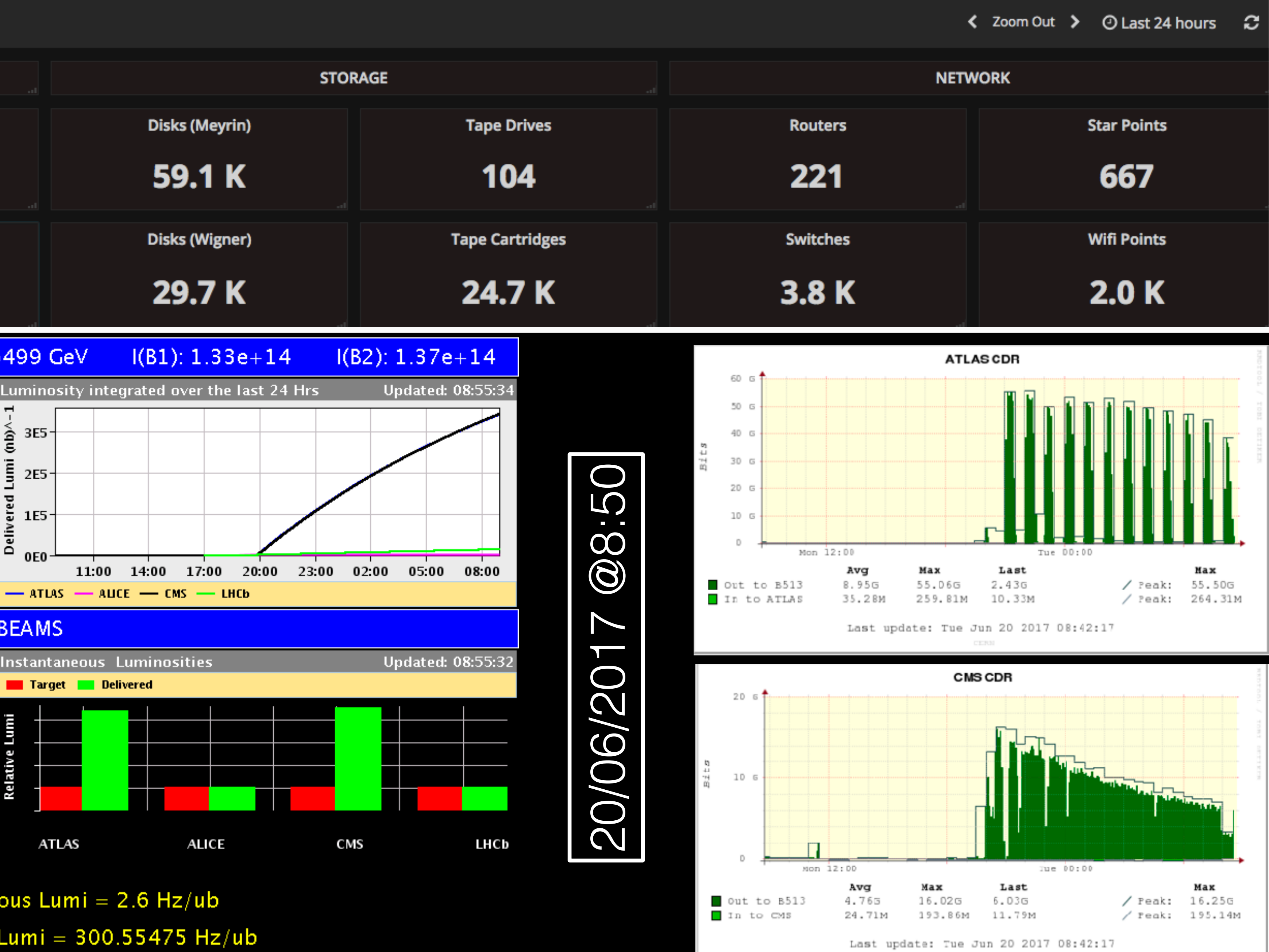

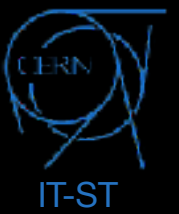

#### CERN-IT \*now\*

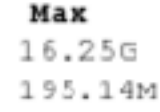

CERN

### The challenge continues: the goal is unchanged

IT-ST

#### *circa* **2006**

Distributed computing (DC) exploration. WLCG Service Challenges. 1PB fit in 8 Racks. Clocks 1.86G/dualcore.10GE is a dream.

Physical space is an issue (commodity PCs as worker nodes). PUE not yet a figure. Network is scaling. 1000km of cables (1 CPU=1eth)

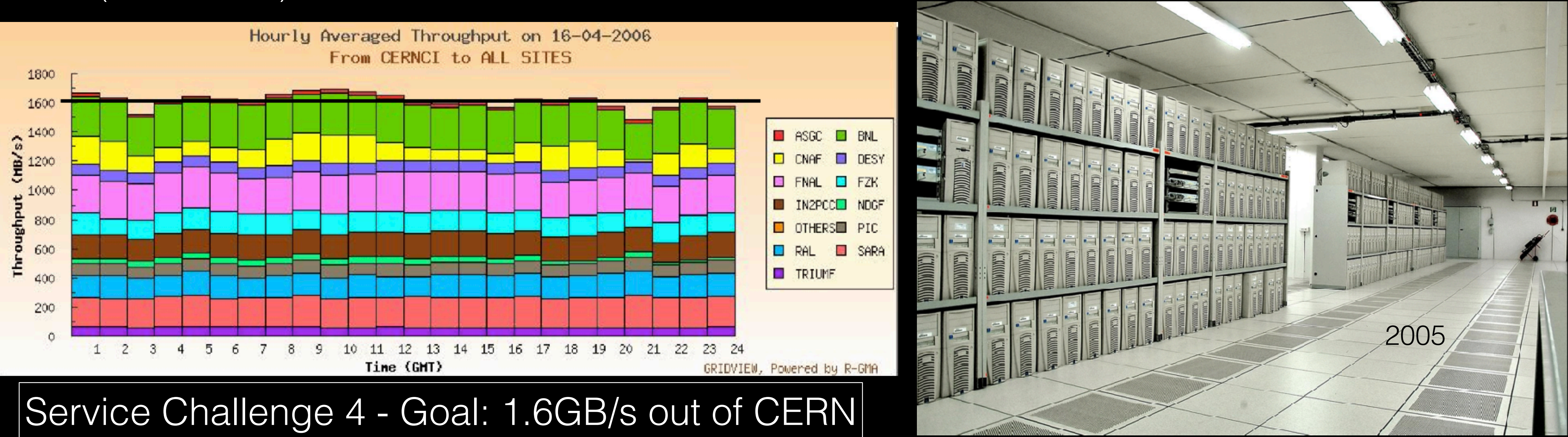

The goal: to provide a computing infrastructure to the experiments and the community to store and analyze data

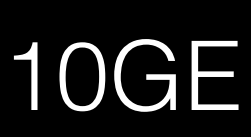

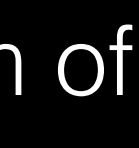

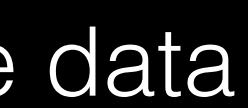

The goal: to provide a computing infrastructure to the experiments and the community to store and analyze data

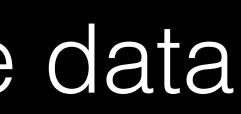

Phasing Run-I. CCRC&FDRs: DC consolidated. 1PB fit in 3 Racks. Clocks at 2.67G/quadcore. 10GE is luxury, 100Gbps on the horizon.

Power is an issue. Hot/cold corridors. Compact diskservers, compact-*pizza* nodes. Heat. PUE is a figure. LAN struggle to scale. 500km of cables.

### *circa* **2009** The challenge continues: the goal is unchanged

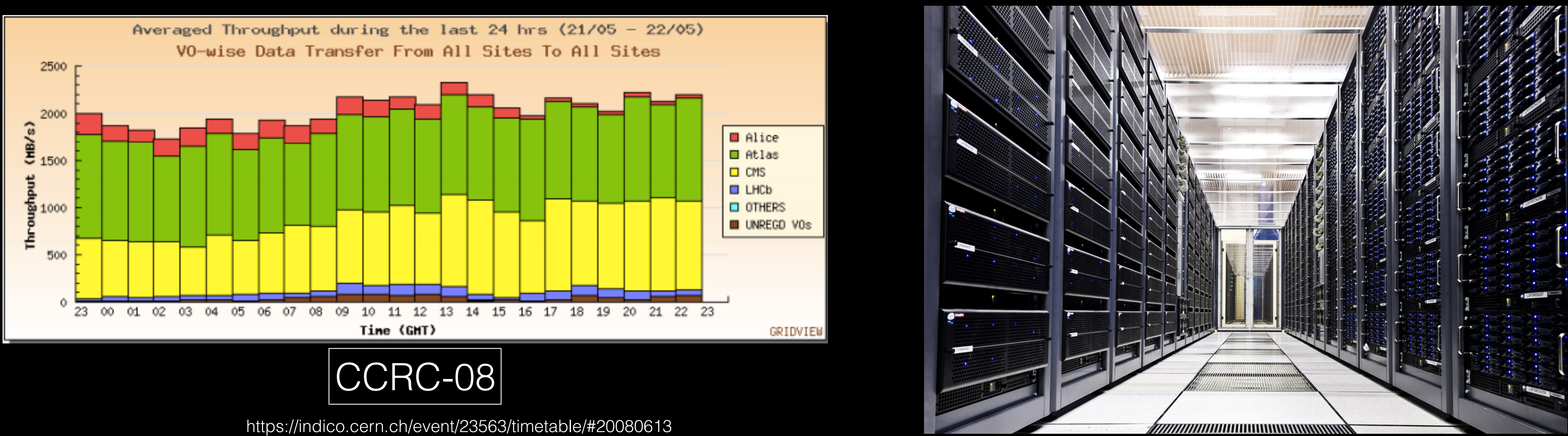

Phasing Run-II. DC paradigms shifting. 1PB fit in one Rack. Clocks at 2.4G/multicore. 10GE is the standard and 100Gbps in place (backbones, WAN)

Power consumption is a figure on tenders. Physical space freed. Networks upgraded. PUE "controlled". 100km of cables.

### *circa* **2012** The challenge continues: the goal is unchanged

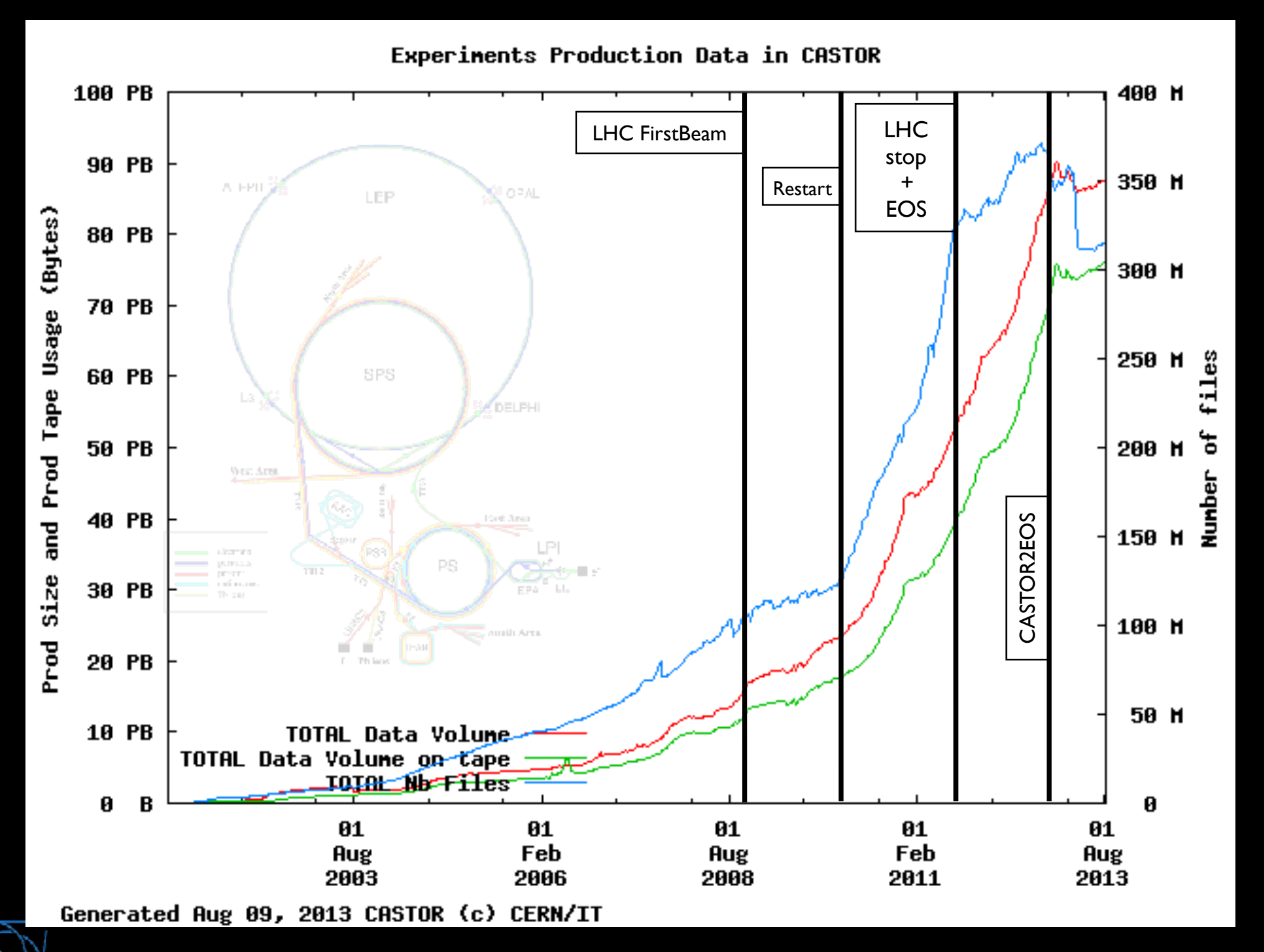

The goal: to provide a computing infrastructure to the experiments and the community to store and analyze data

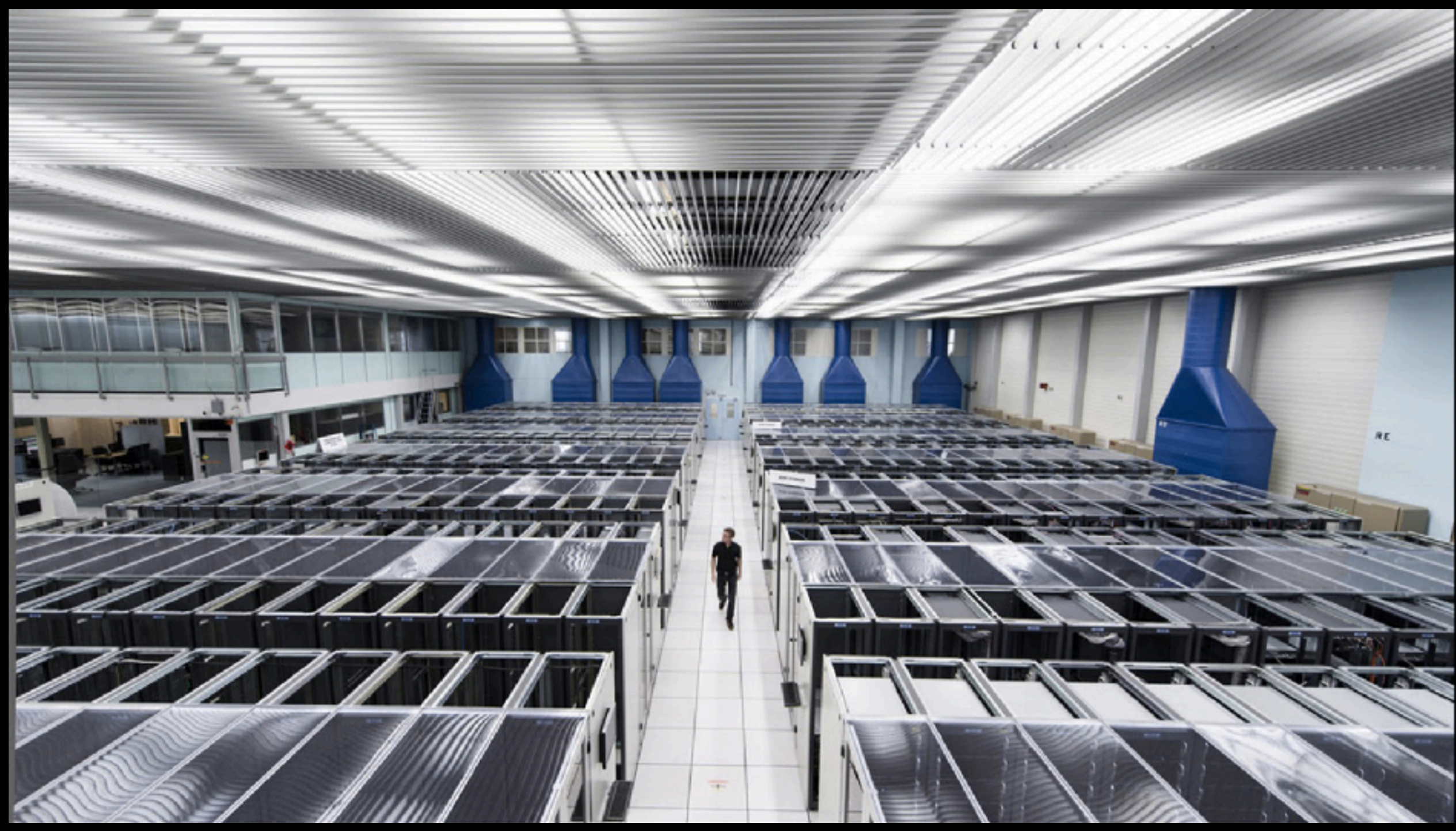

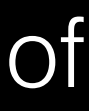

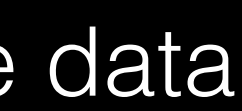

Ending Run-II. DC model redesign. 1PB fit in single server (5U). Clocks at 2.4G/multicore. 10GE at the limit, 40GE next standard (~2018).

#### *circa* **2017**

CCs getting "*empty"*. Super racks: +kW, internal cabling. Super-compact servers. Green-IT. \$\$\$ is the limit. 50km of cables.

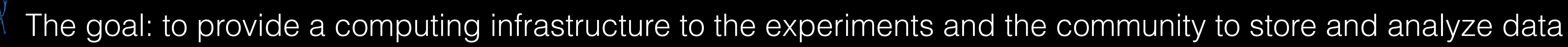

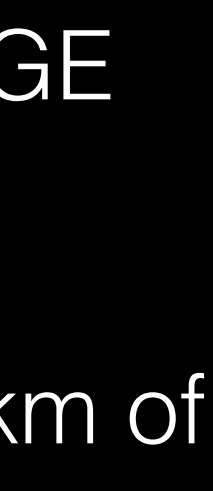

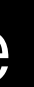

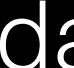

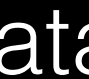

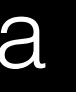

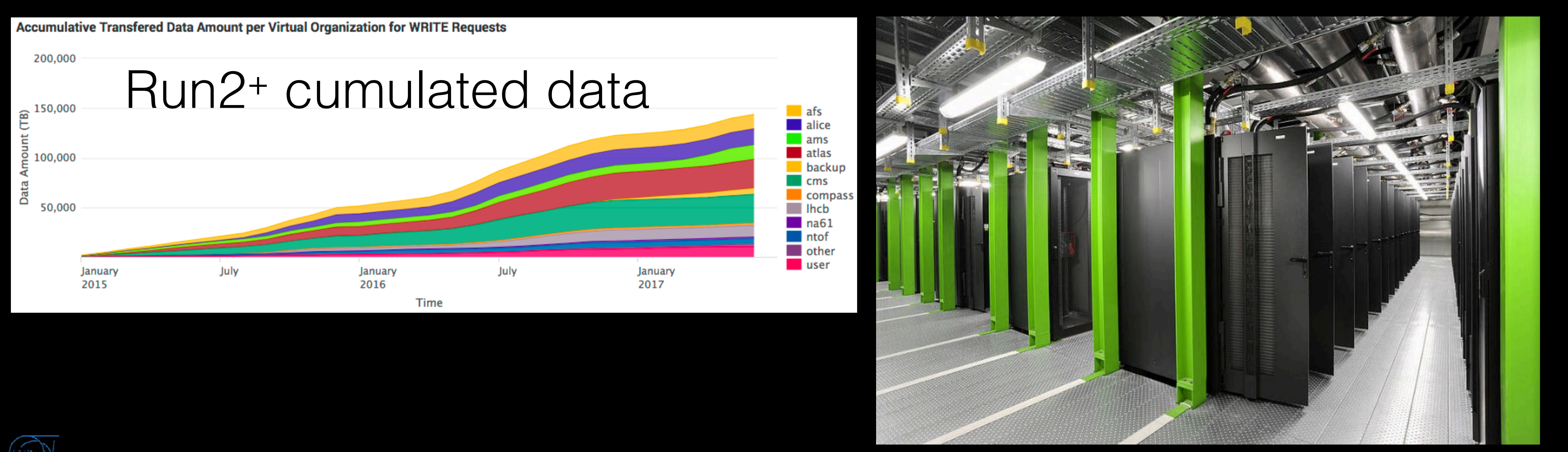

### The challenge continues: the goal is unchanged

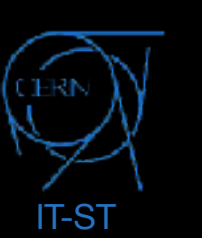

The goal: to provide a computing infrastructure to the experiments and the community to store and analyze data

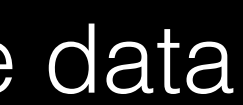

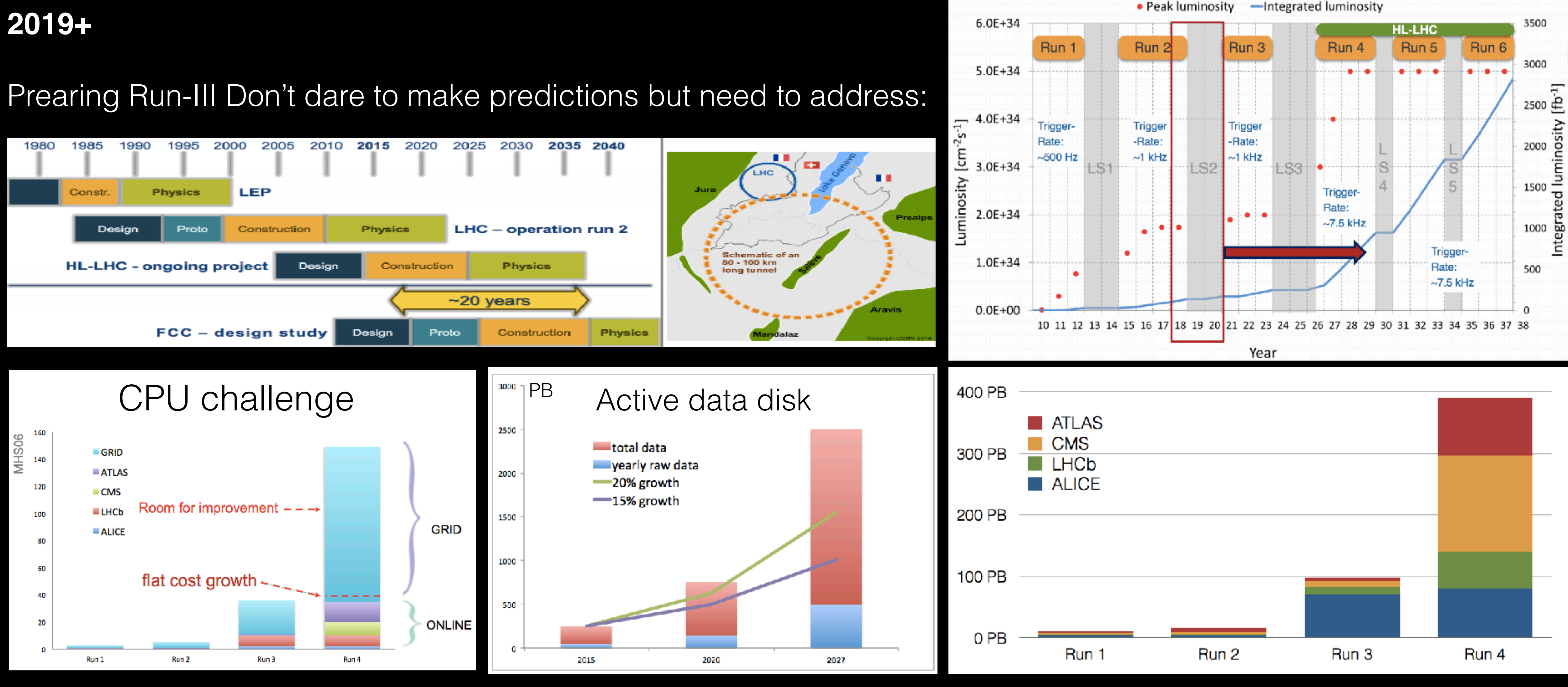

#### The challenge continues: the goal is unchanged• Peak luminosity - Integrated luminosity

### There are three main actors ruling LHC computing

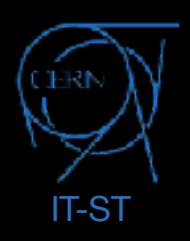

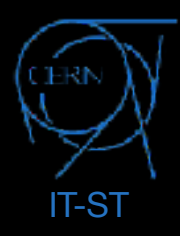

# The byte: "byte'em and smile"

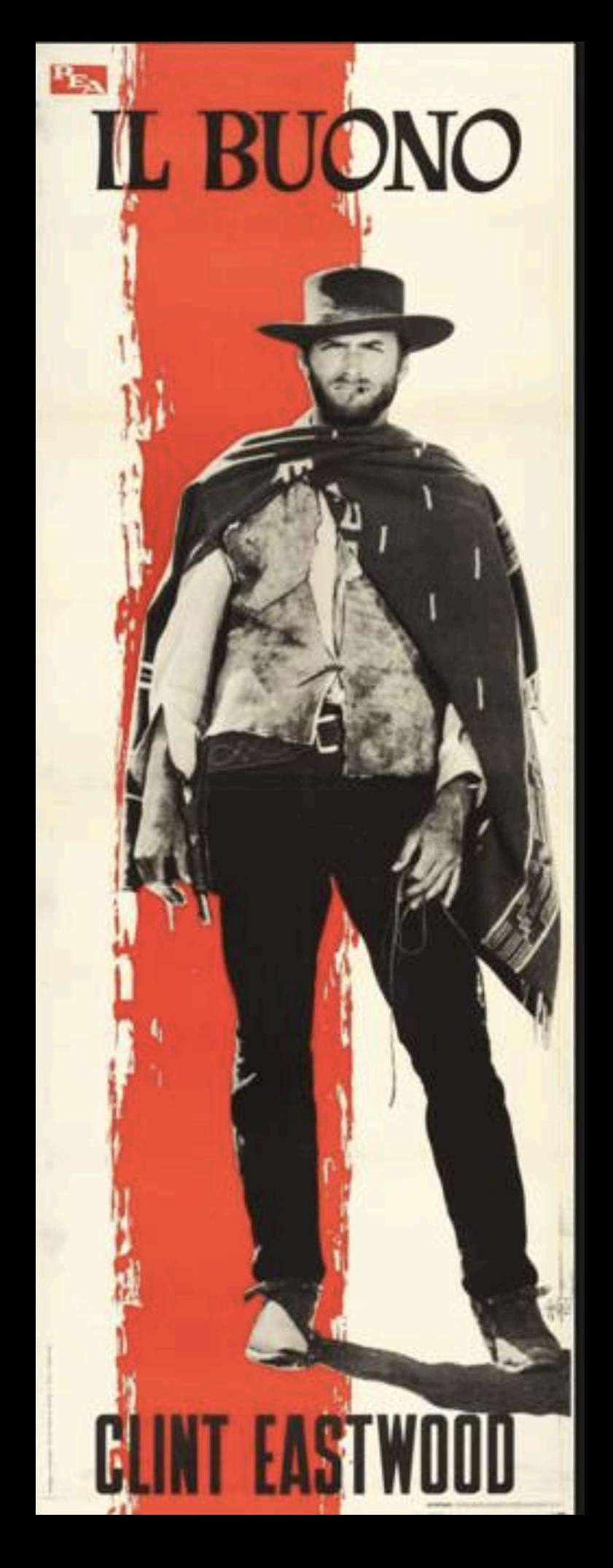

# The byte: "byte'em and smile"

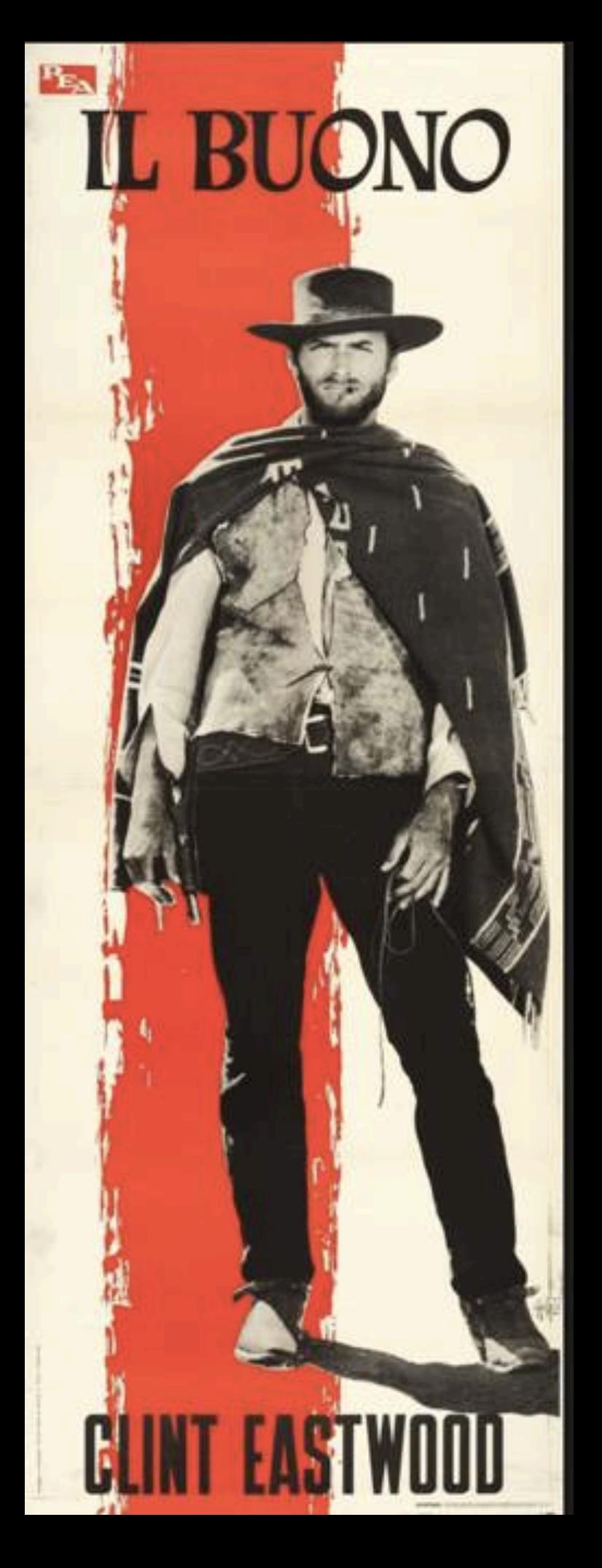

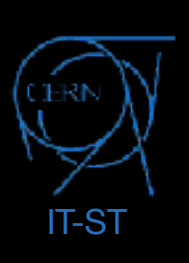

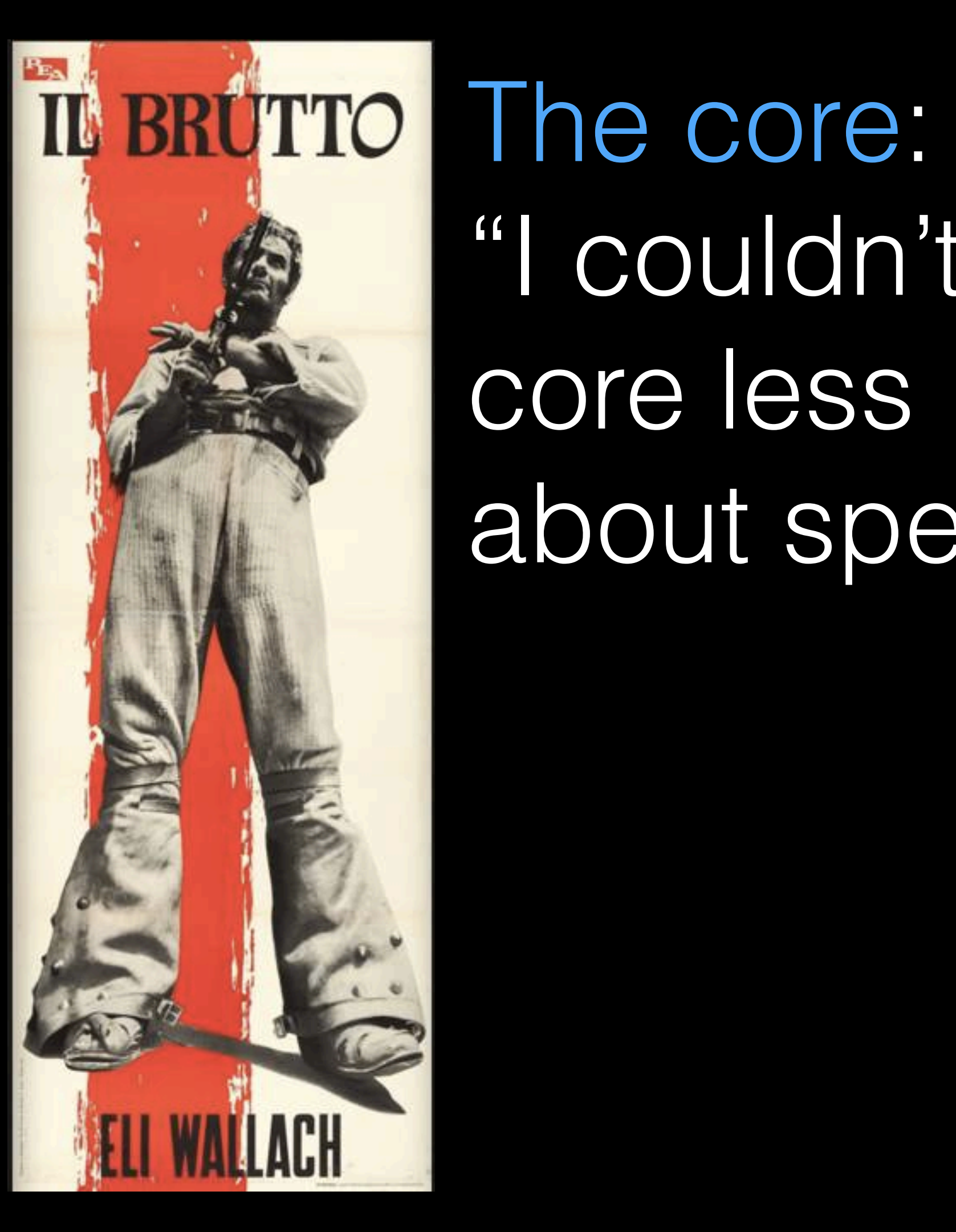

"I couldn't core less about speed"

# The byte: "byte'em and smile"

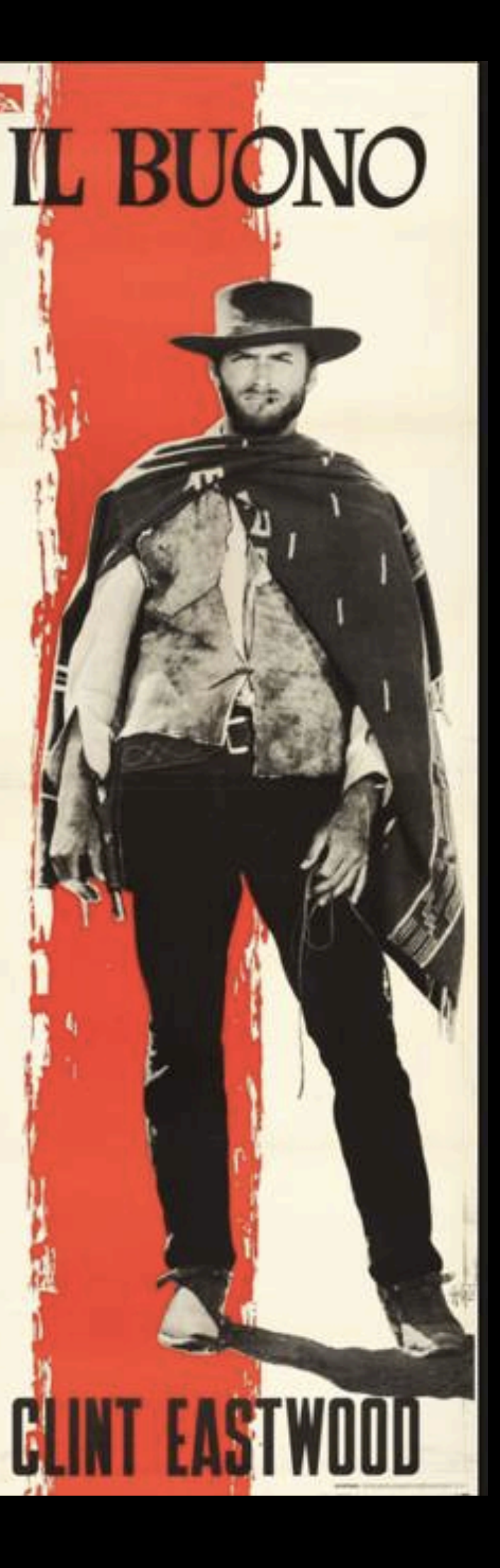

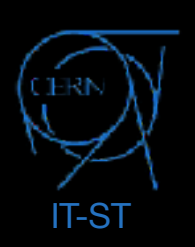

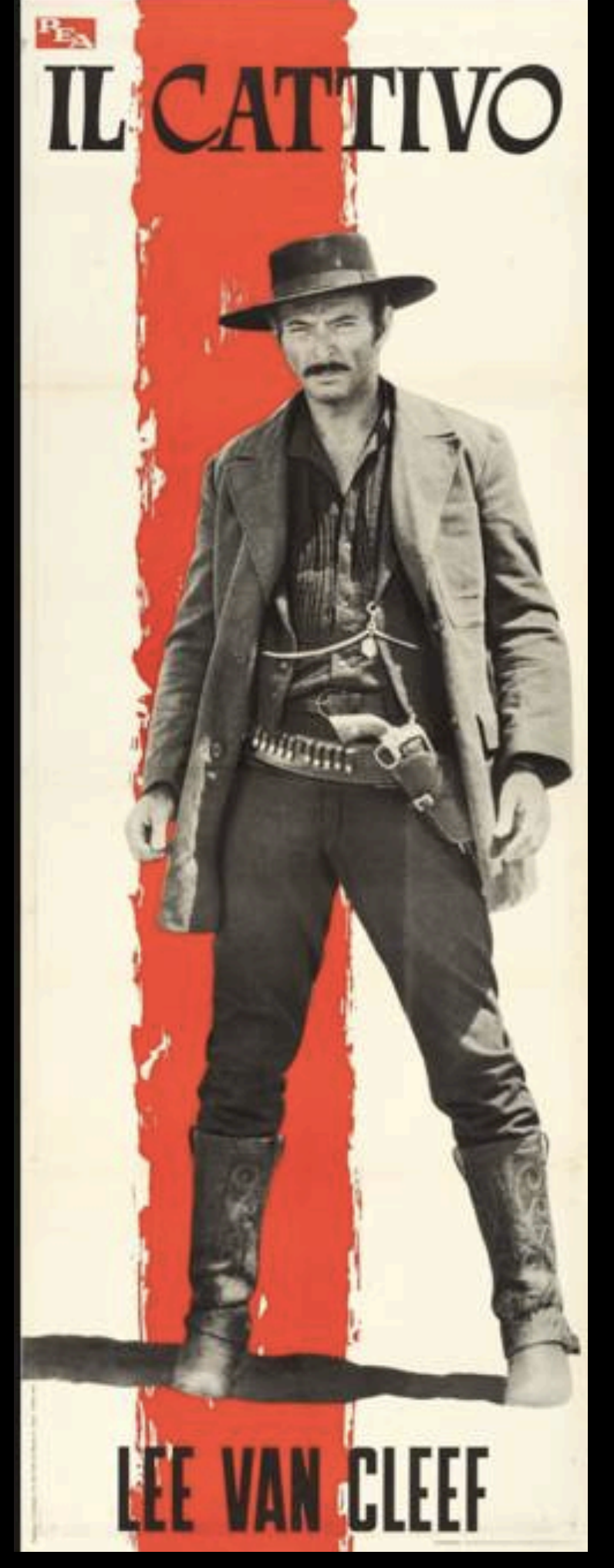

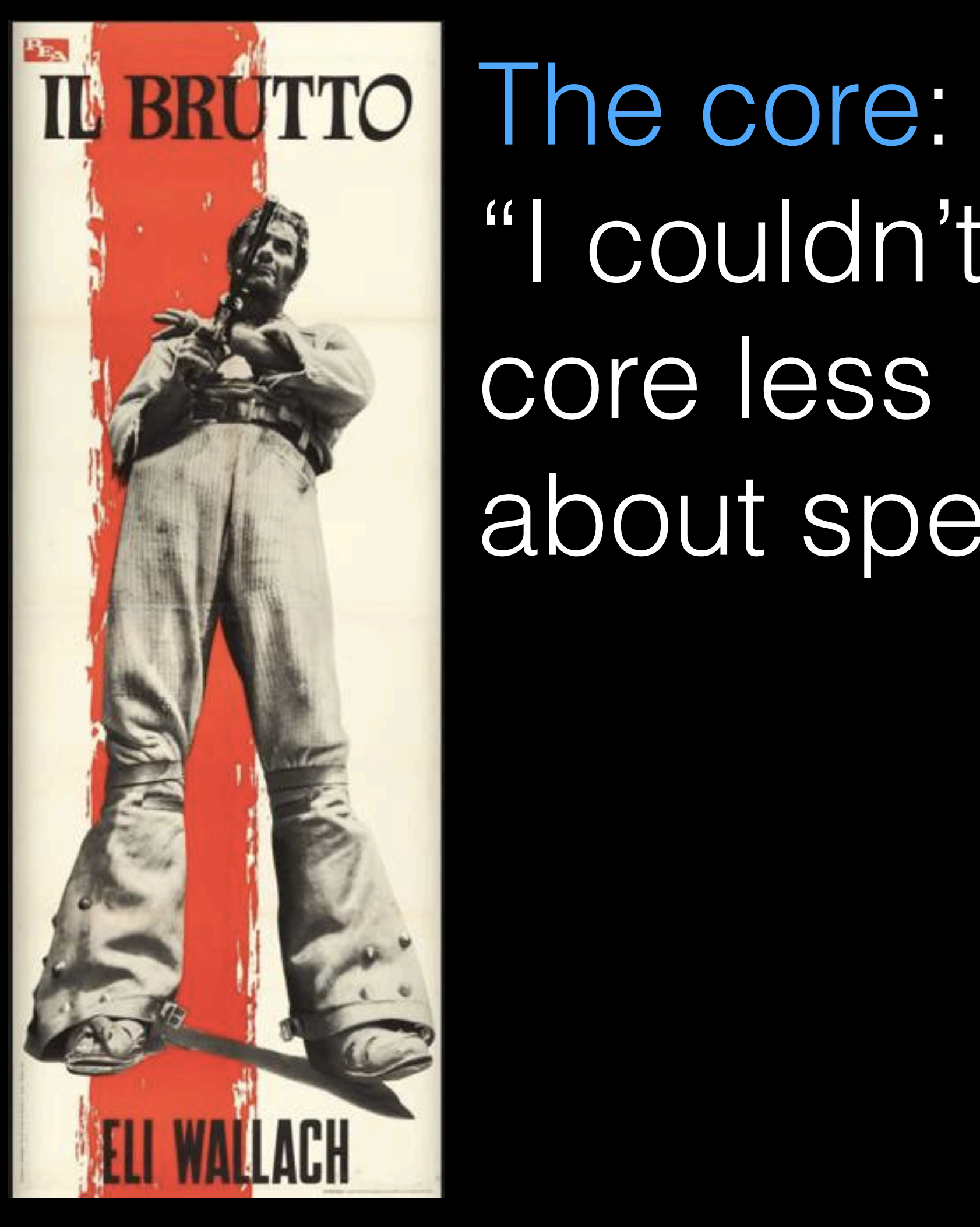

"I couldn't core less about speed"

### The bit: "that bitter feeling of miscommunication"

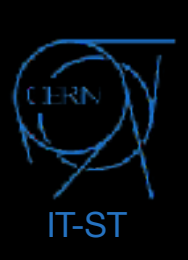

**Data** store and data accessibility: tapes, disks, s3, fuse mounts,

# Present challenges: bytes, cores and bits

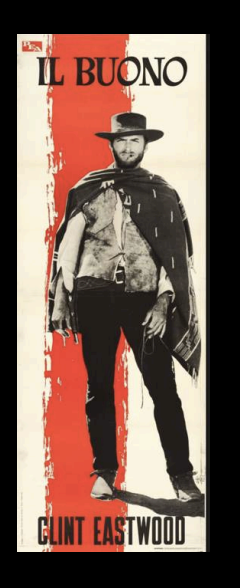

shared filesystems, clouds, globalized data access

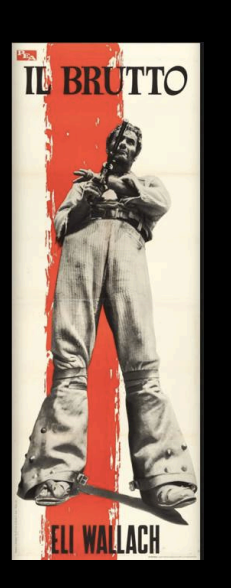

**Computing** resources: shares, schedulers vs. metaschedulers, pluggability, cloud computing, VMs, auth/authz, accounting

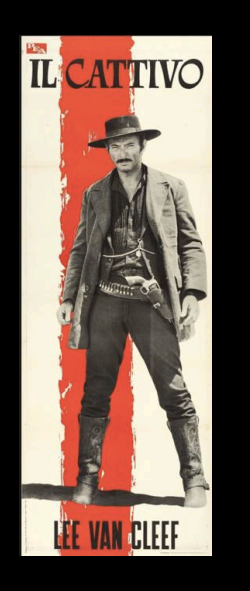

- **Networking**: simplificiation of Distributed Computing model is bound to networking evolution, LAN scaling (fat storage nodes), IPv6, WAN to 400Gbps(Tbps soon?), WAN to the node bottlenecks

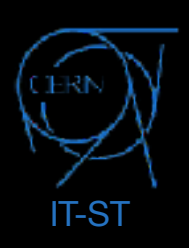

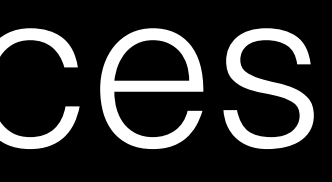

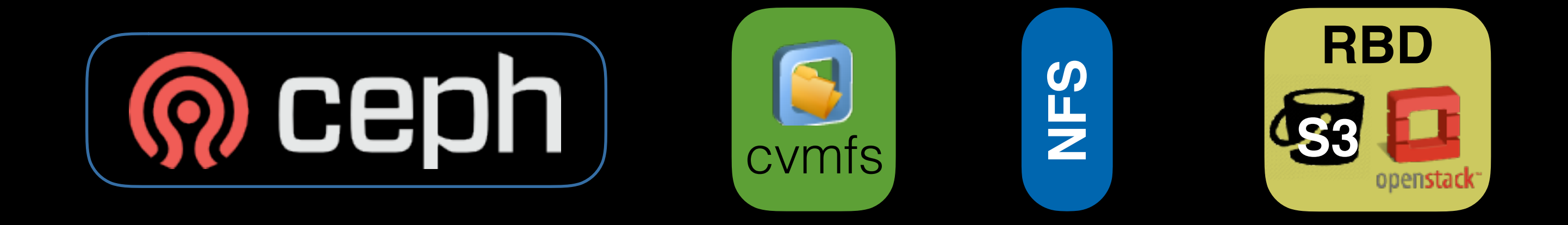

Data Recording User Analysis Data Processing

LHC Data in a shell FUSE/batch

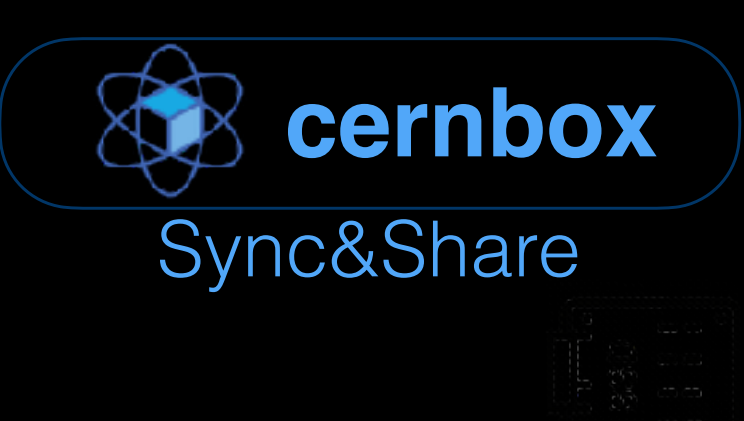

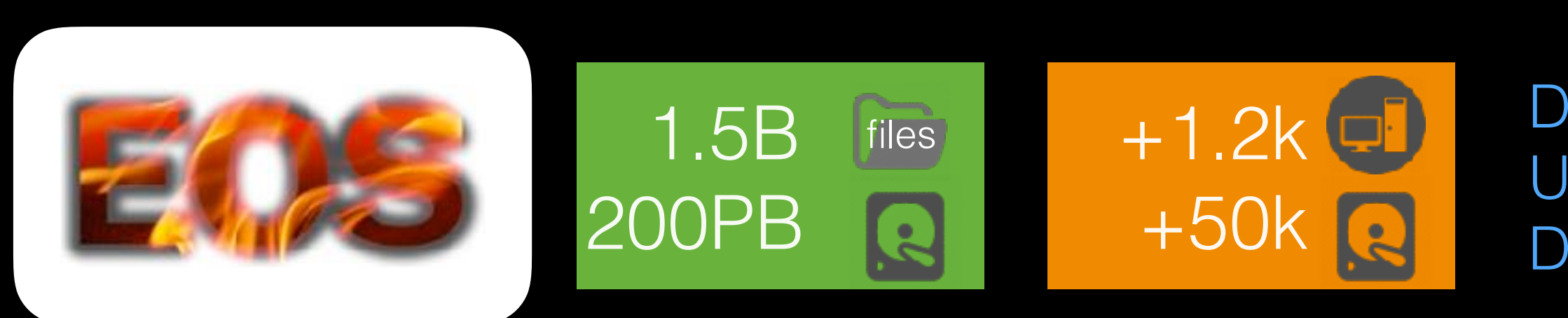

EOS - Main Storage Platform: elastic, adaptable, scalable

#### Quality on Demand provided by CEPH: Openstack, HPC, S3, CVMFS, NFS

Openstack: VI+cinder **CVMFS** NFS/Filers and S3

# CERN-IT Storage Services

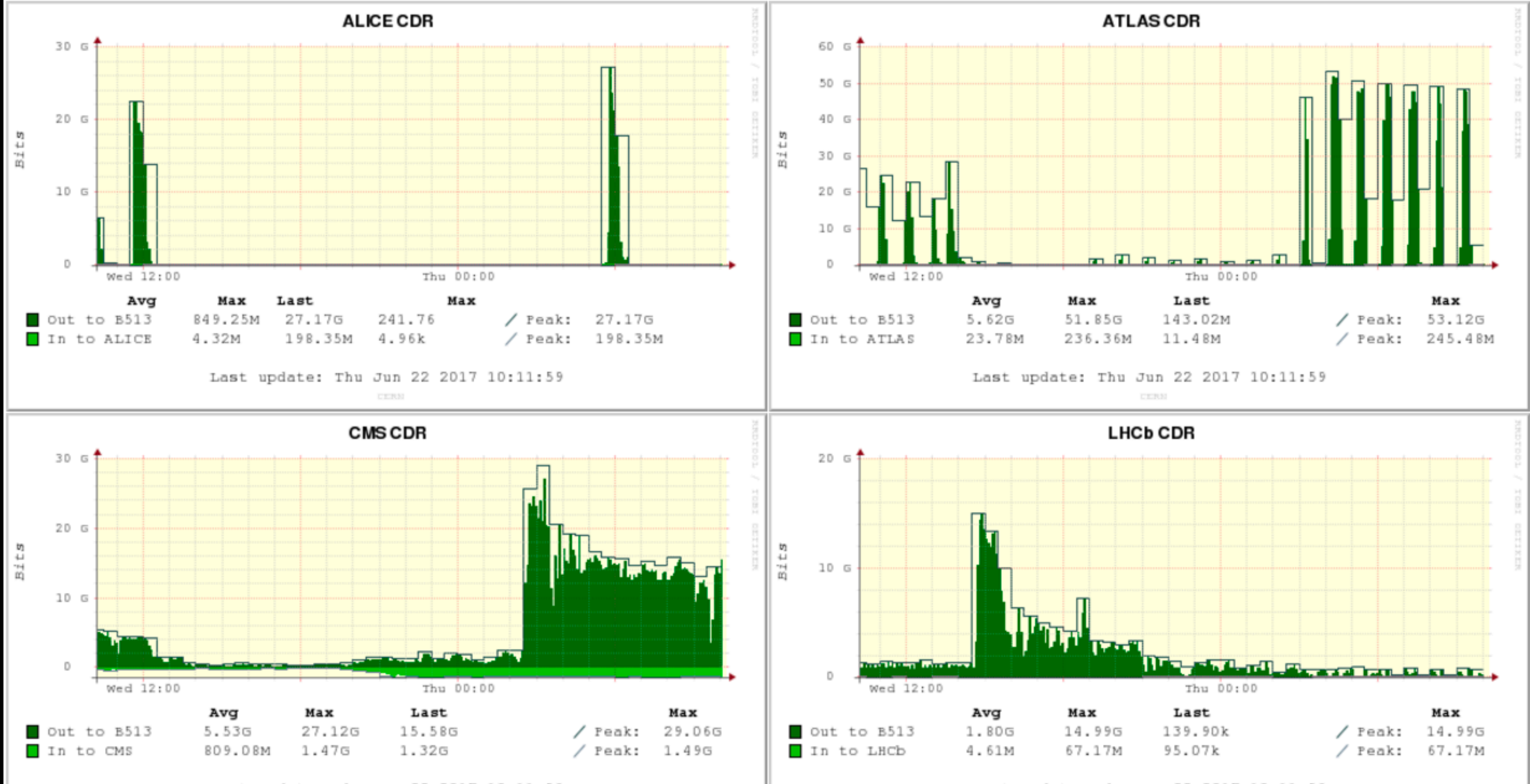

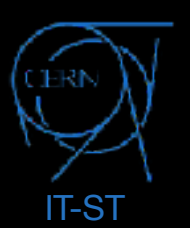

Last update: Thu Jun 22 2017 10:11:59

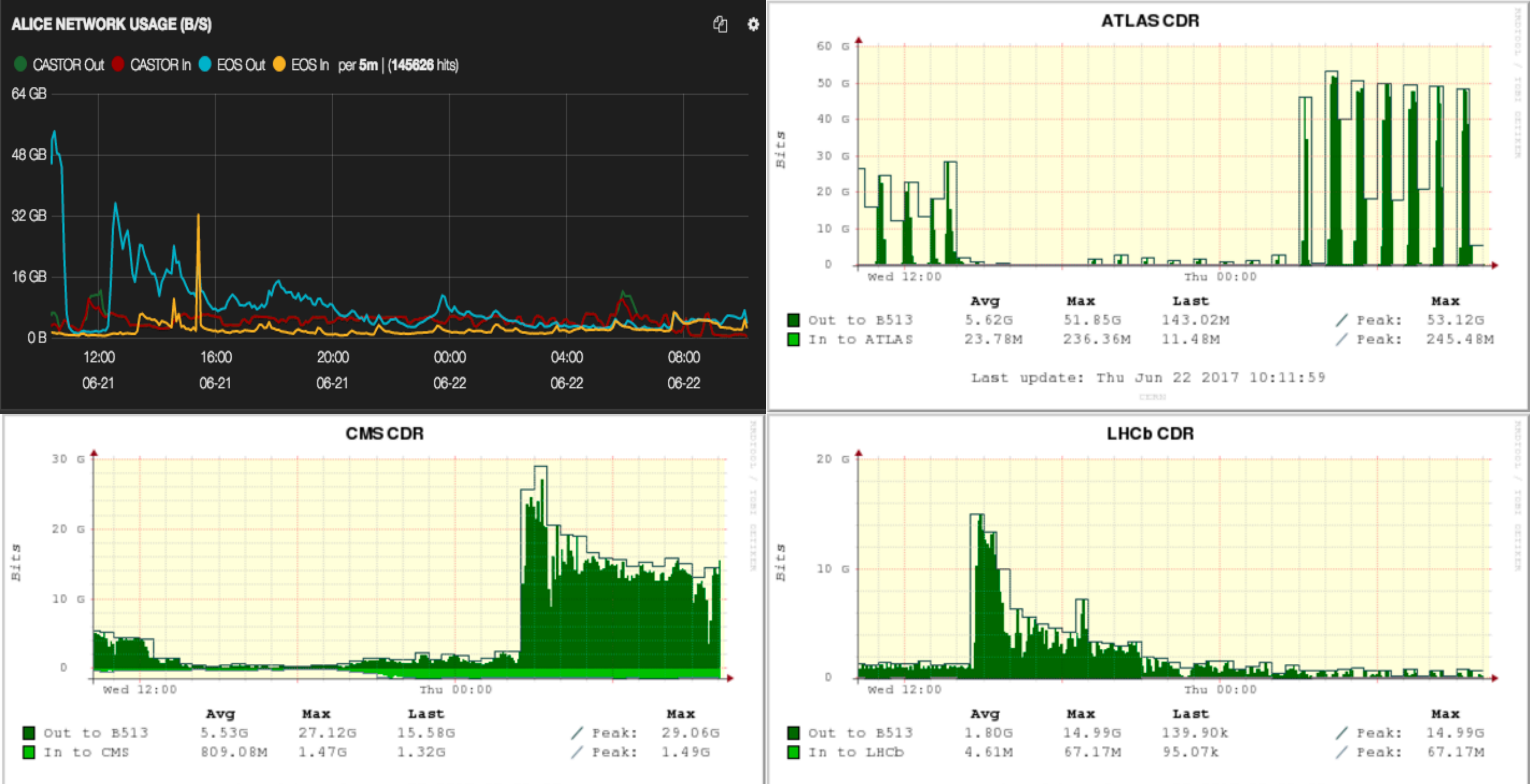

Last update: Thu Jun 22 2017 10:11:59

**CERS** 

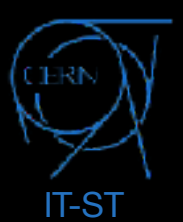

Last update: Thu Jun 22 2017 10:11:59

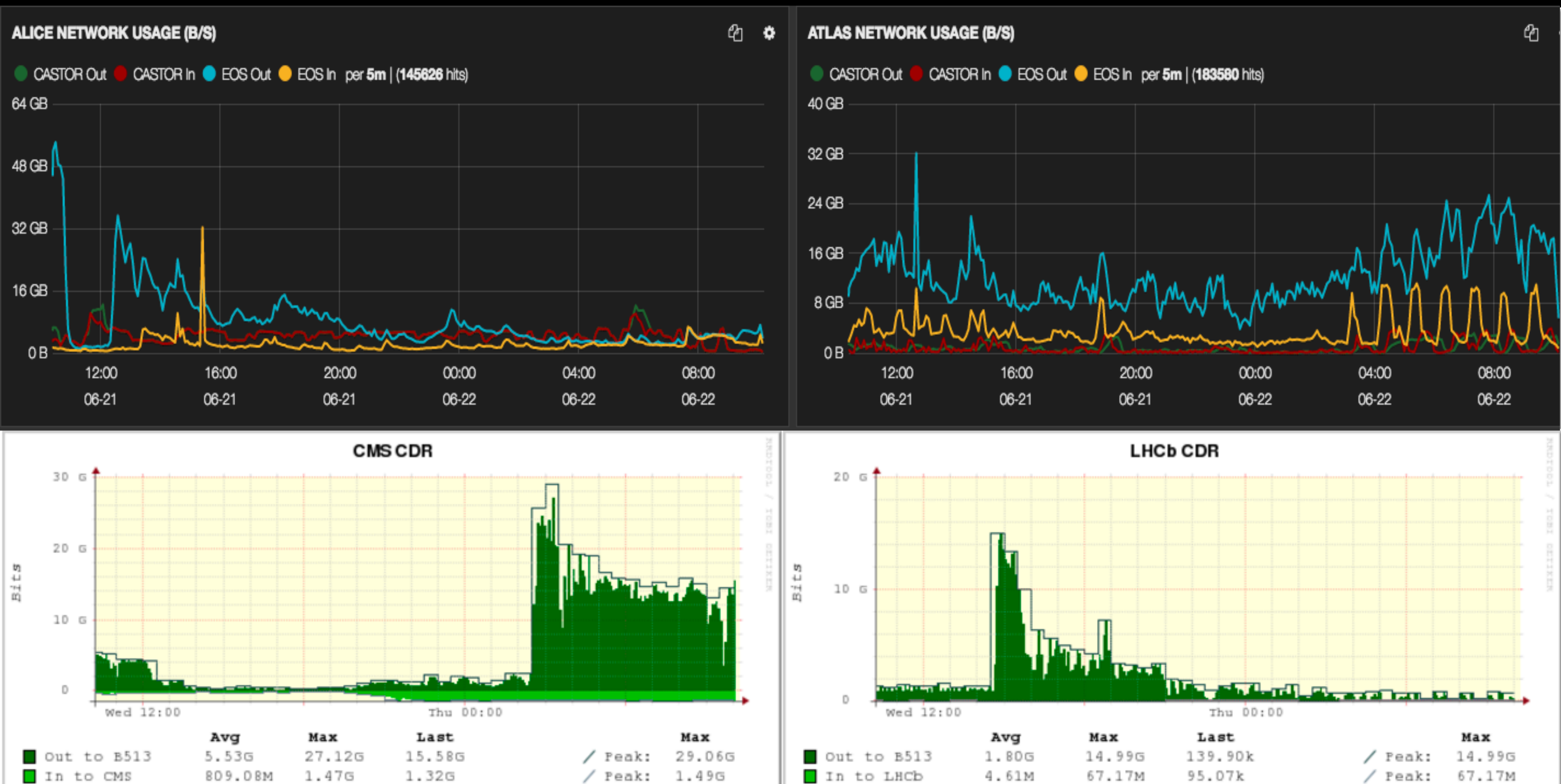

In to CMS

Last update: Thu Jun 22 2017 10:11:59

**CERS** 

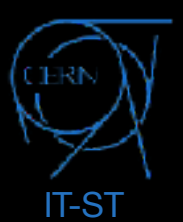

Last update: Thu Jun 22 2017 10:11:59

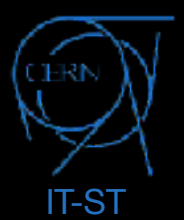

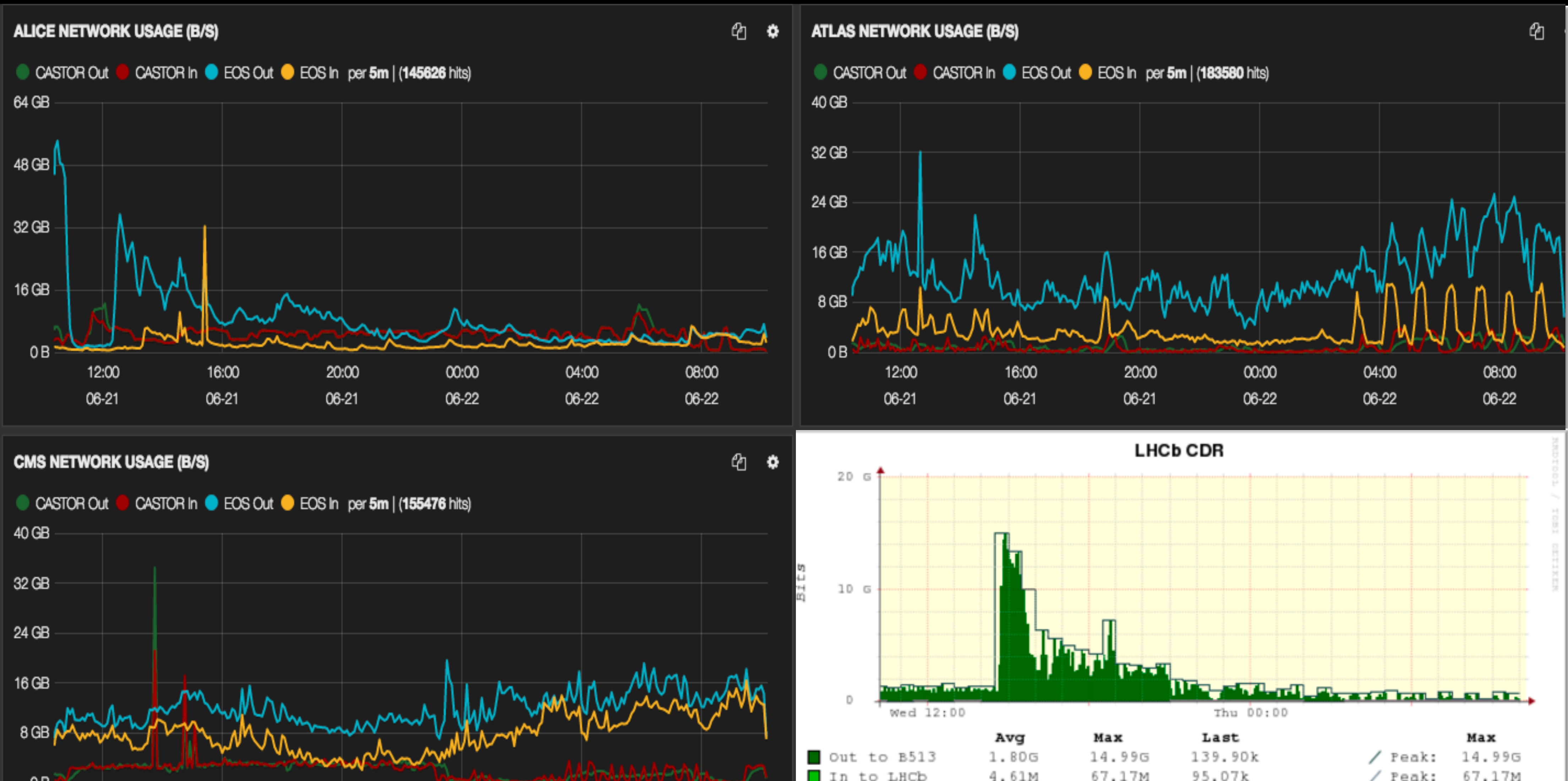

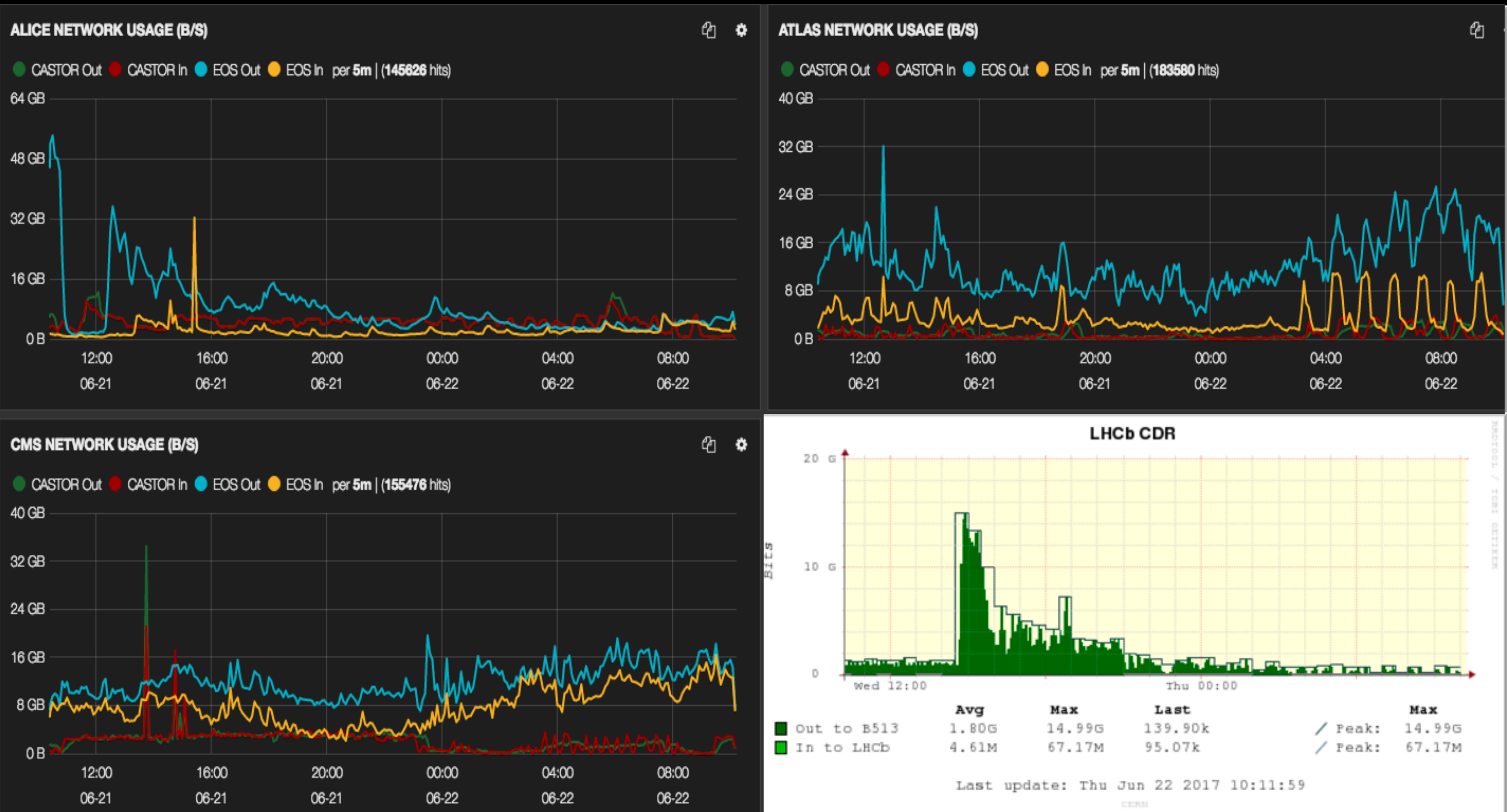

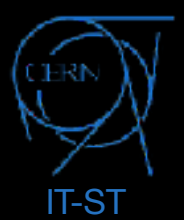

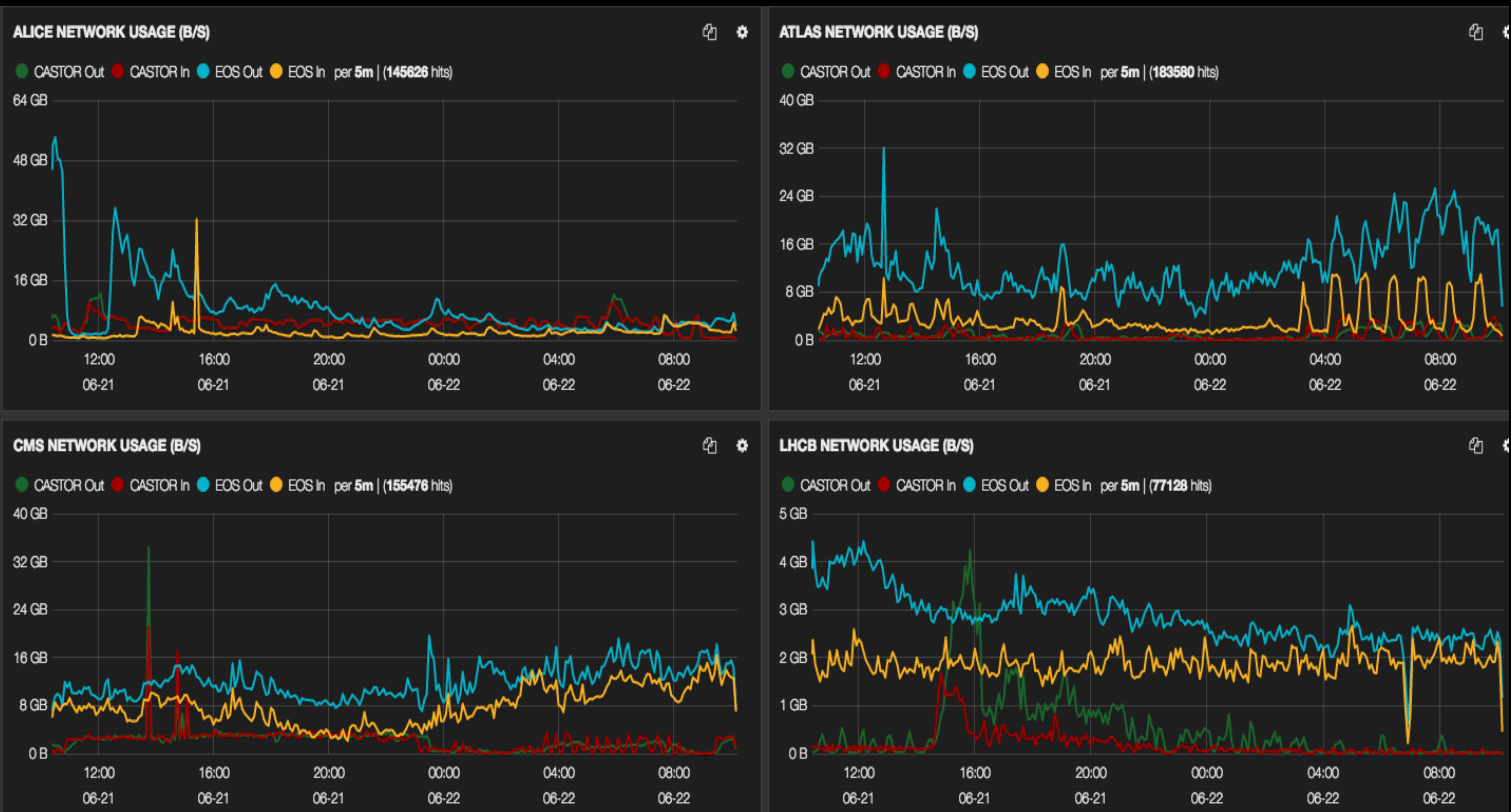

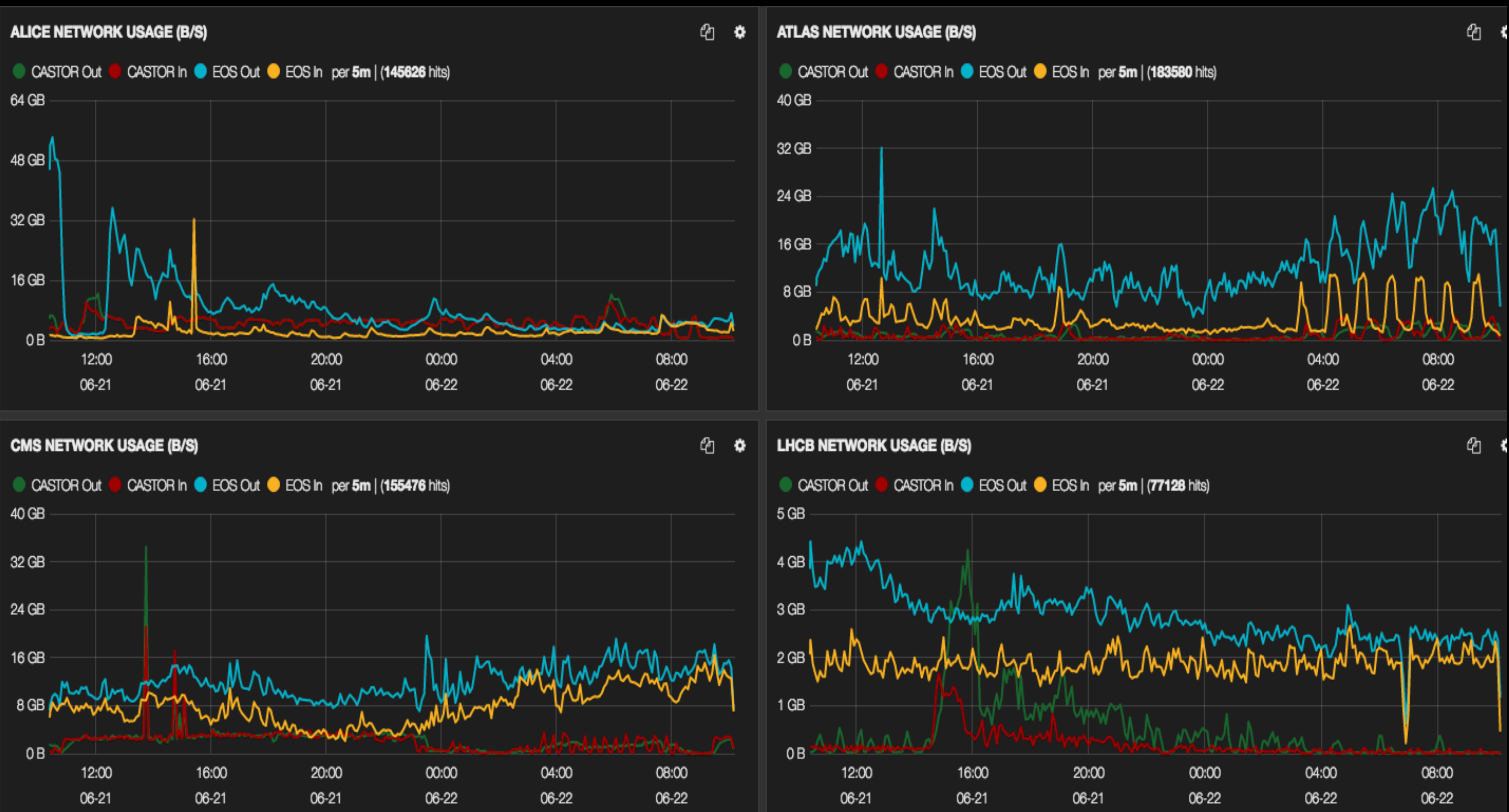

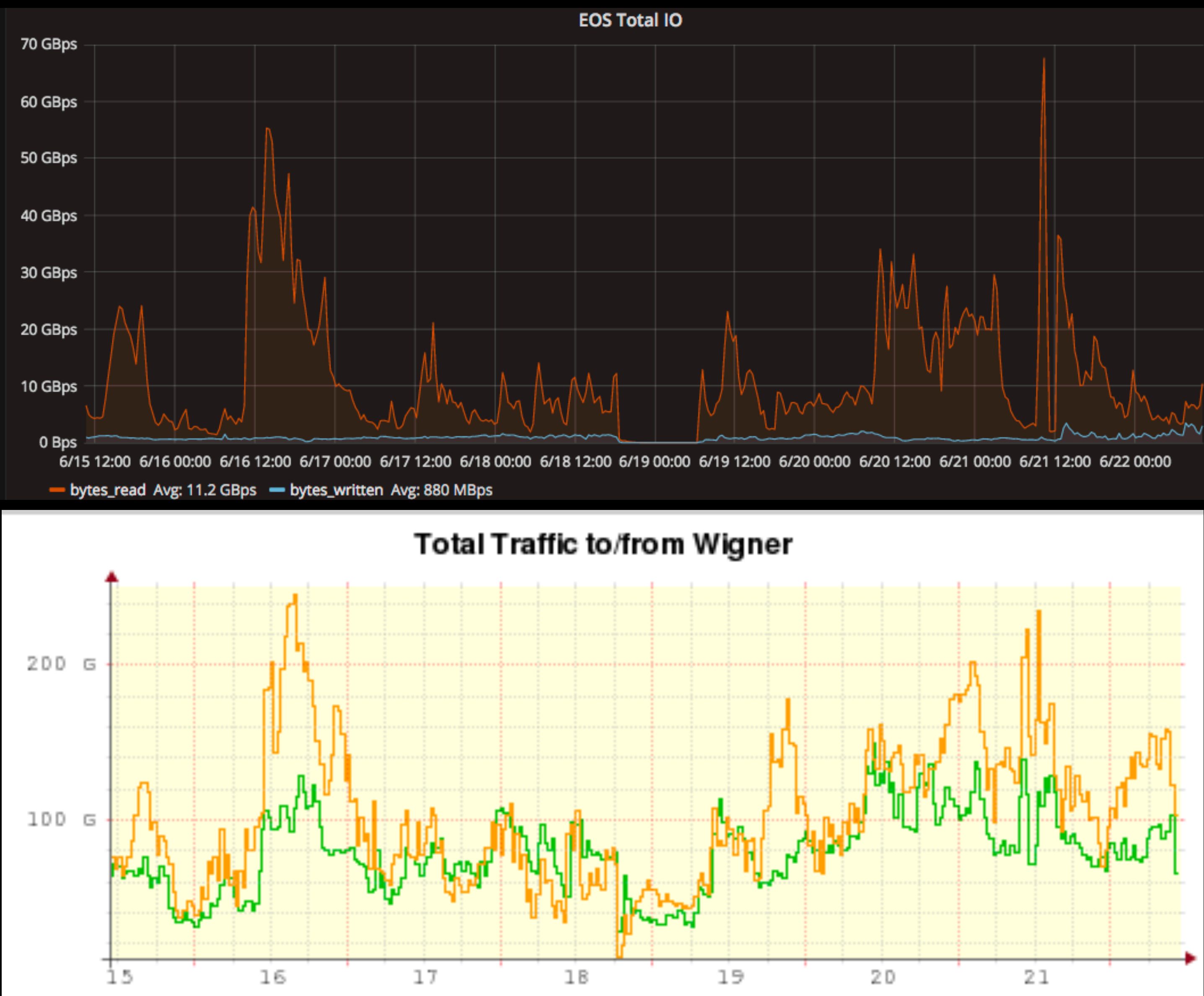

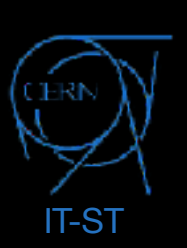

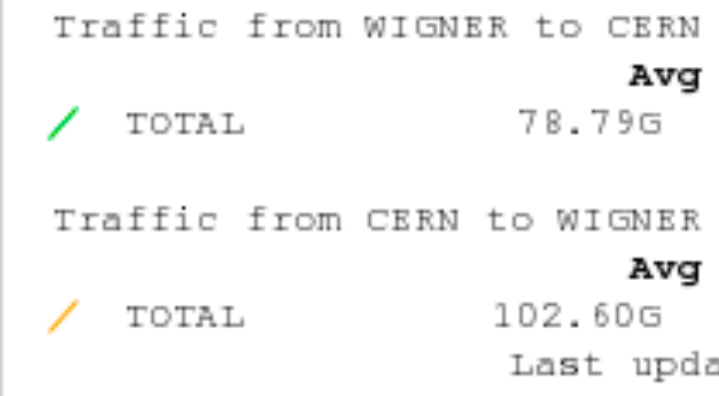

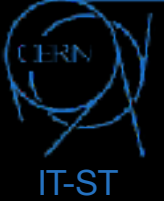

### CERN-IT Storage Services: an ordinary day

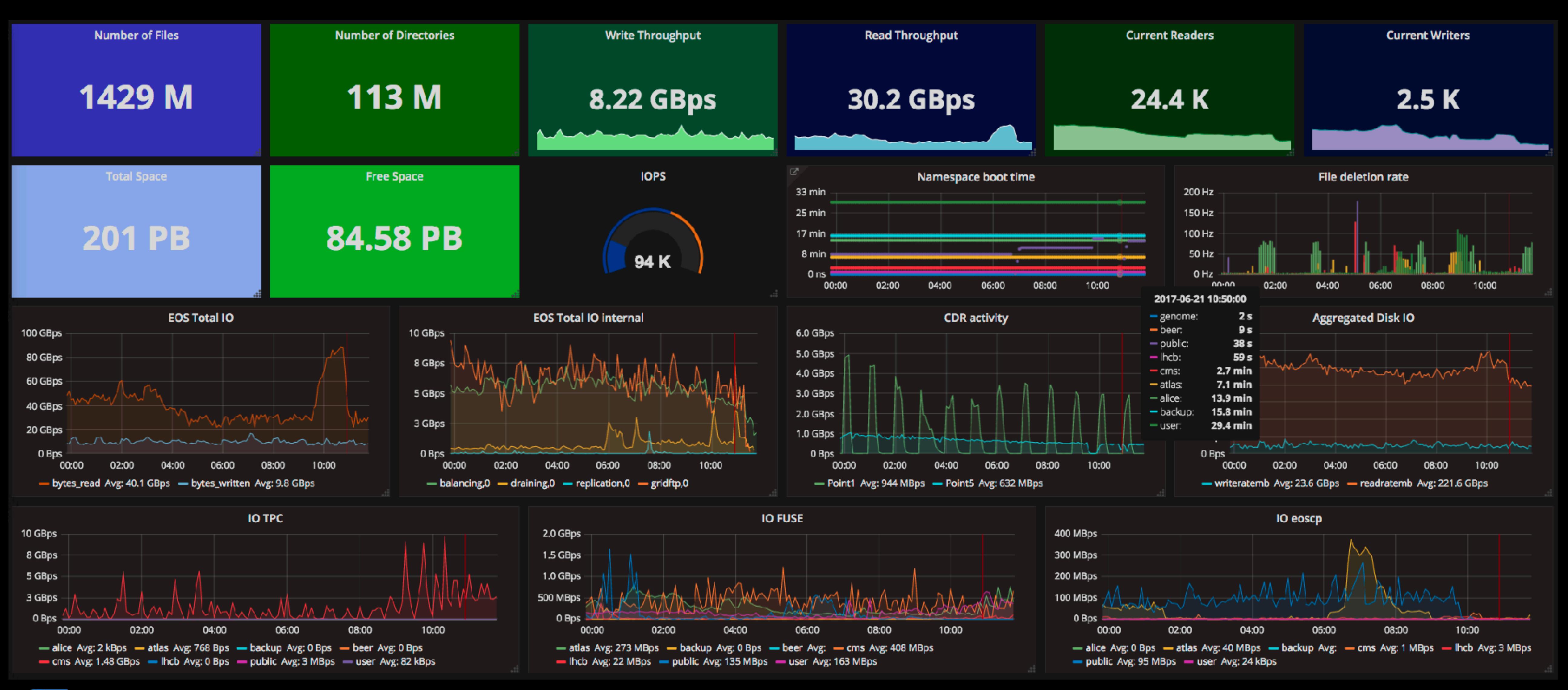

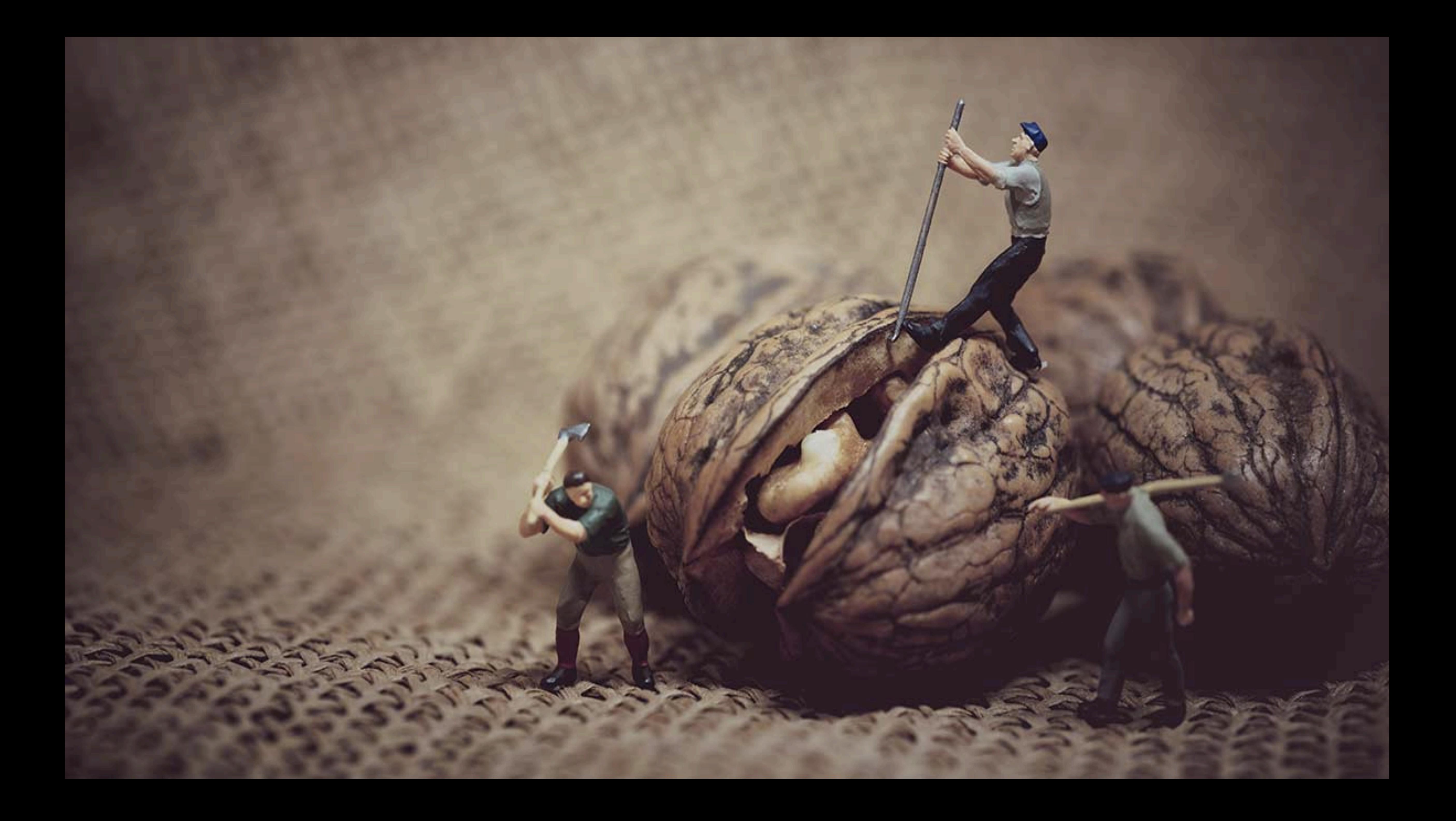

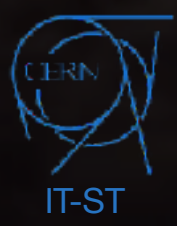

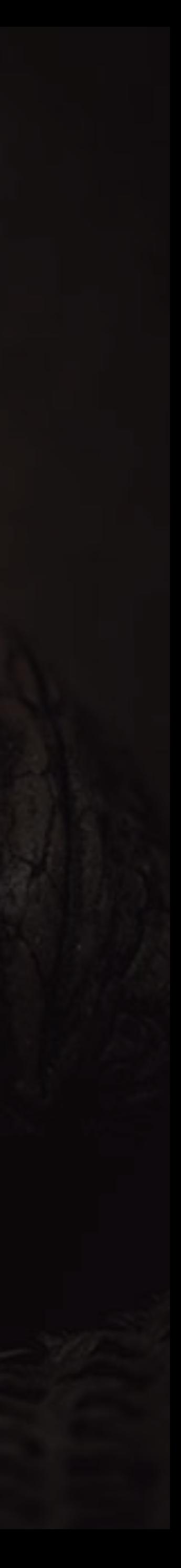

### CERN-IT Storage Services: easing data access

Science in a shell: /physicsdata /userdata and /software at the worker node

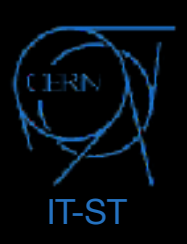

### CERN-IT Storage Services: easing data access

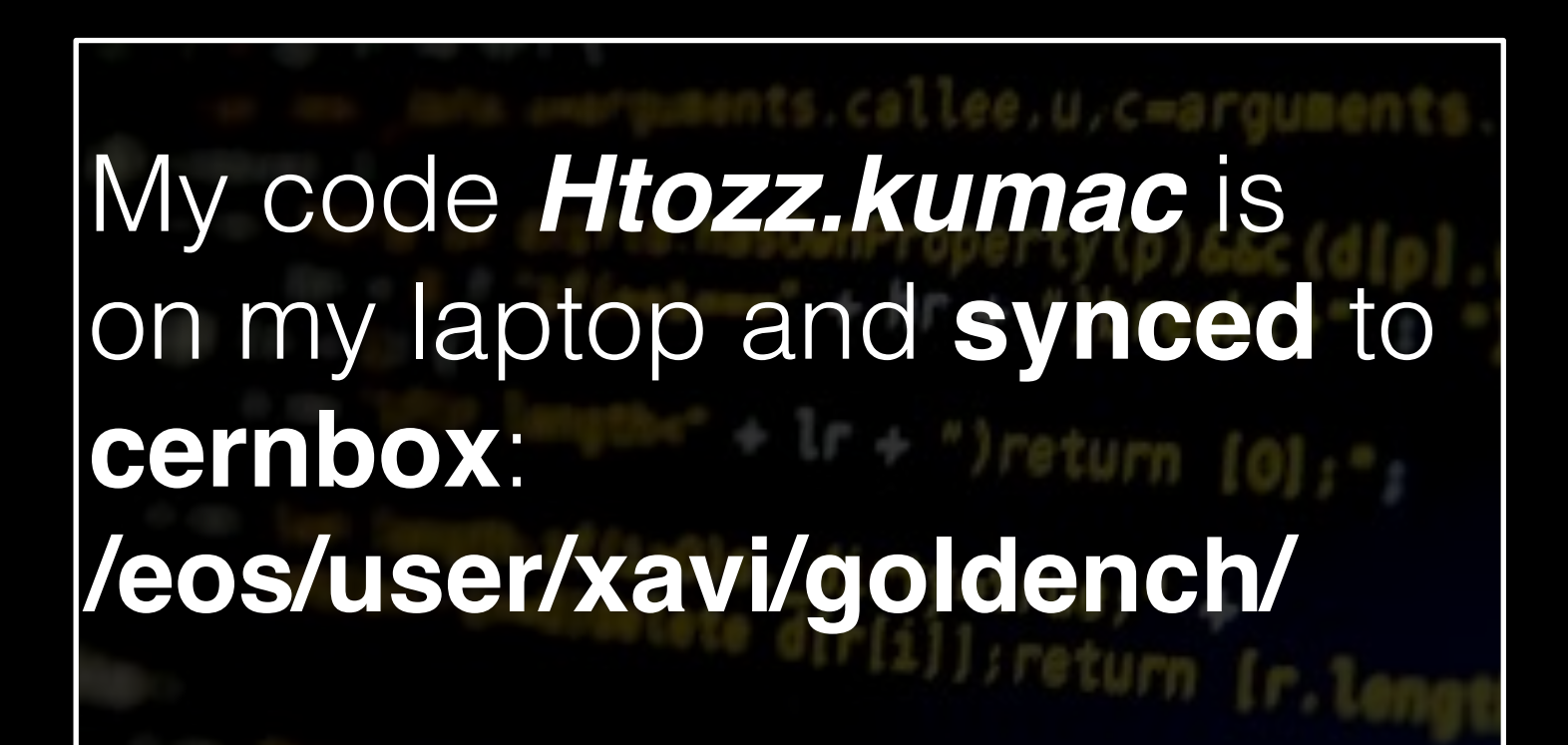

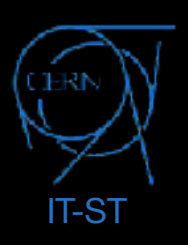

I'm interested in running my analysis on the full **HtoZZ** dataset:

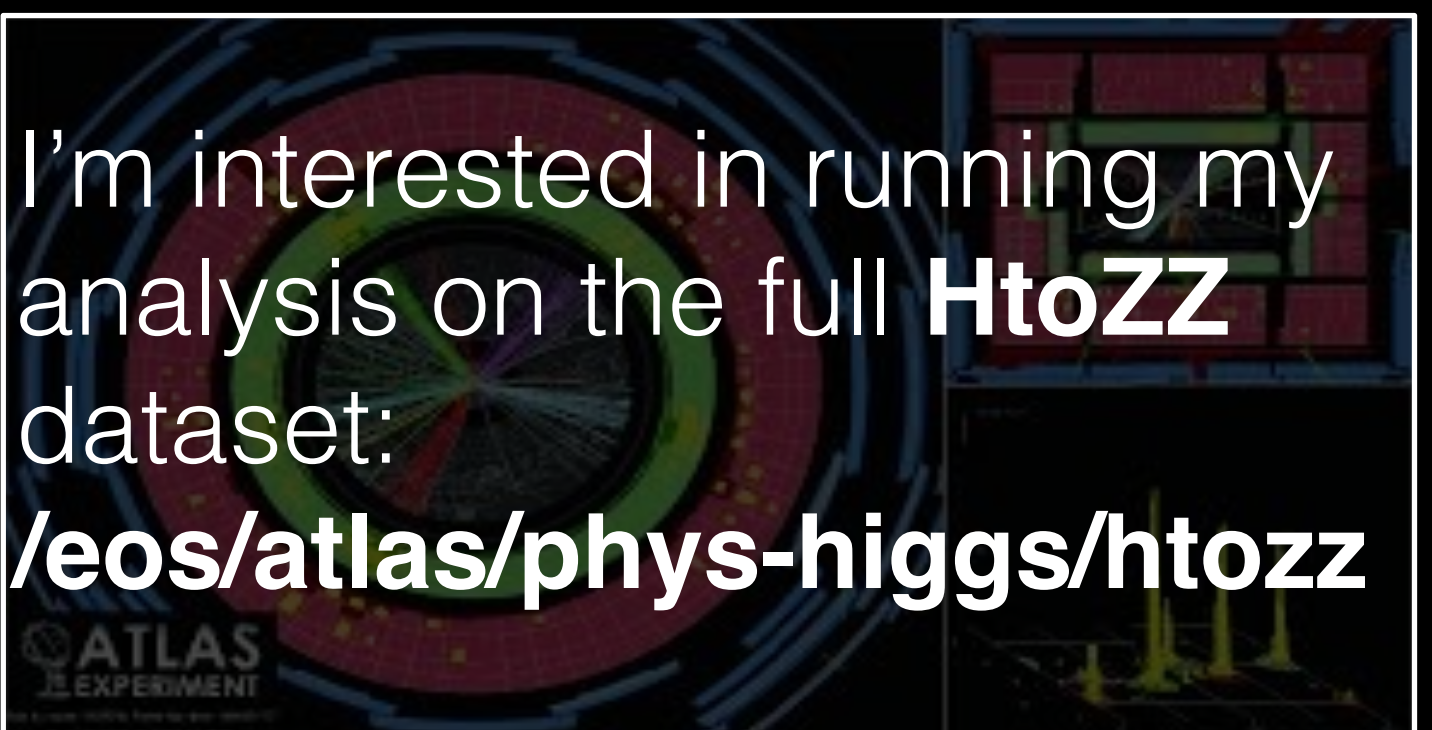

# CERN-IT Storage Services: easing data access

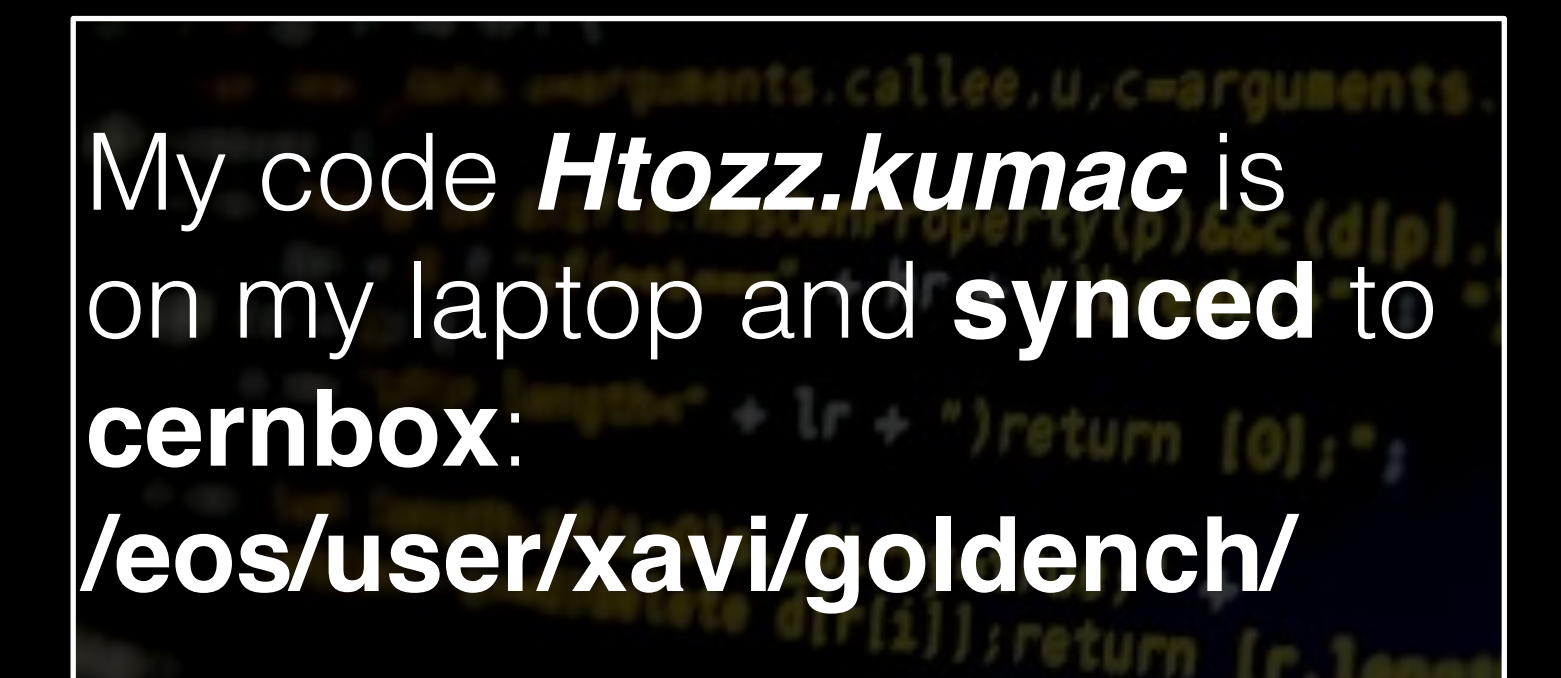

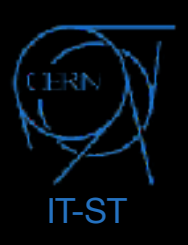

I'm interested in running my analysis on the full **HtoZZ** dataset:

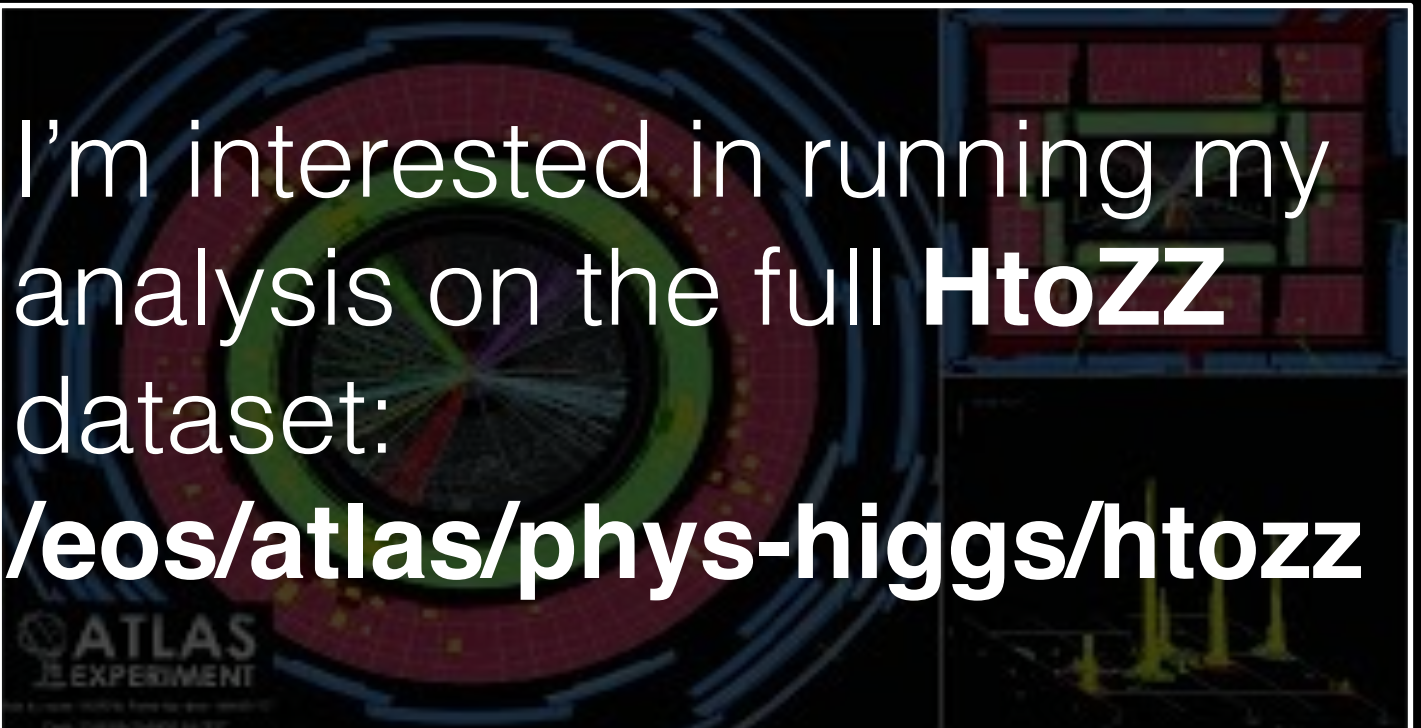

submit analysis jobs at the worker nodes, which **all** have **mounted**: **/eos/atlas/phys-top/Htozz/\* /eos/user/xavi/\* /cvmfs/atlas/athena/\***

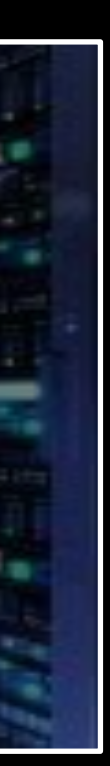

# CERN-IT Storage Services: easing data access

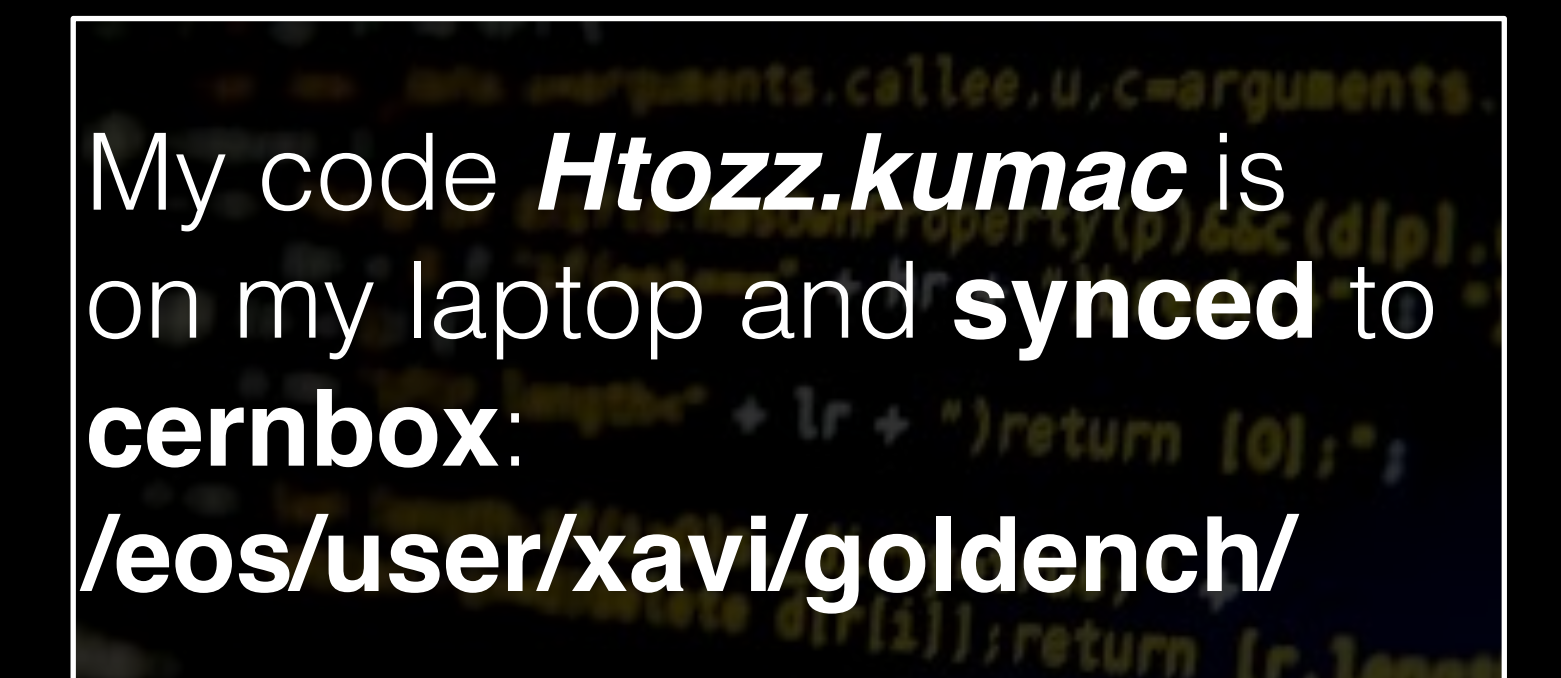

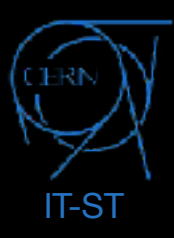

I'm interested in running my analysis on the full **HtoZZ** dataset:

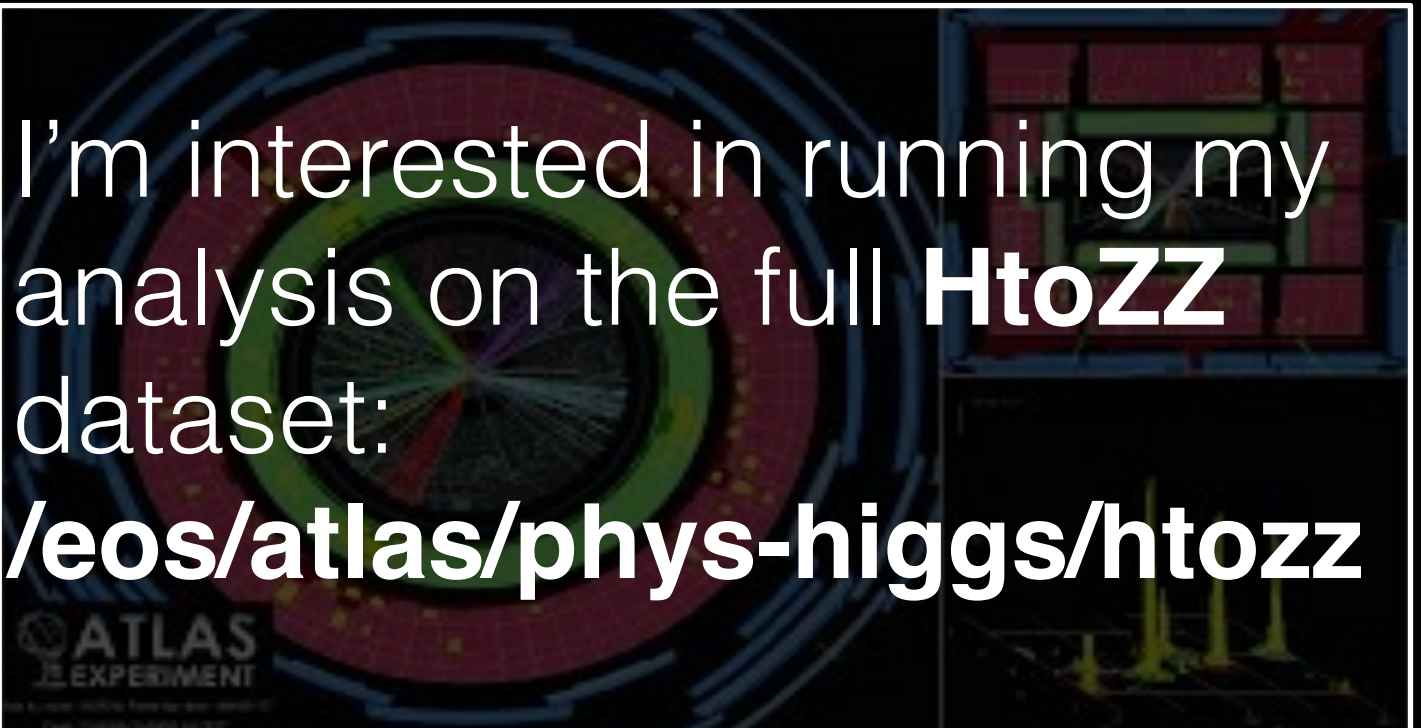

submit analysis jobs at the worker nodes, which **all** have **mounted**: **/eos/atlas/phys-top/Htozz/\* /eos/user/xavi/\* /cvmfs/atlas/athena/\***

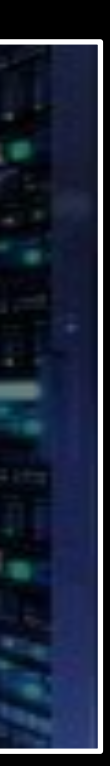

The job results aggregated on **cernbox**:

**/eos/user/xavi/goldench/htozz/**

And **synced** on my laptop as the jobs finished

# CERN-IT Storage Services: easing data access

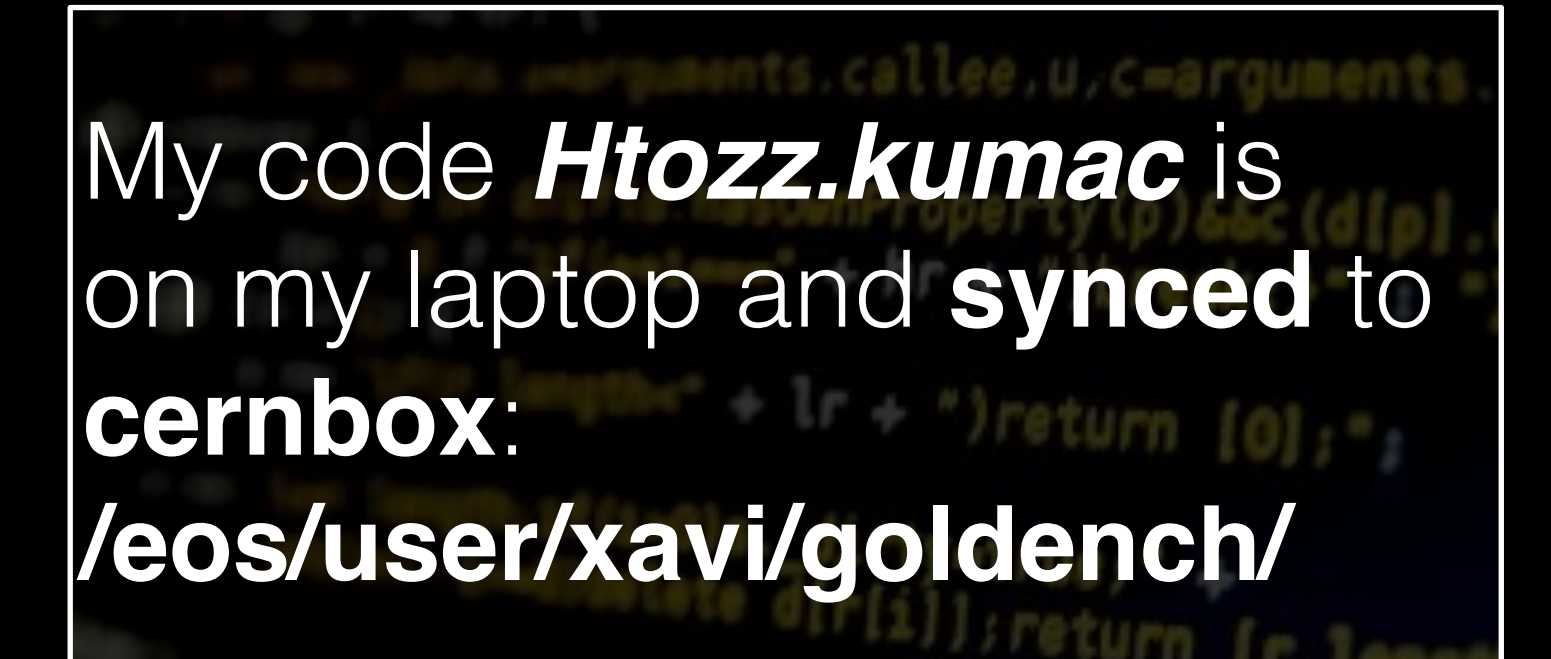

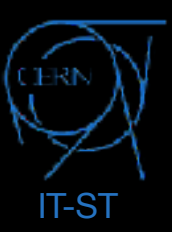

I'm interested in running my analysis on the full **HtoZZ** dataset:

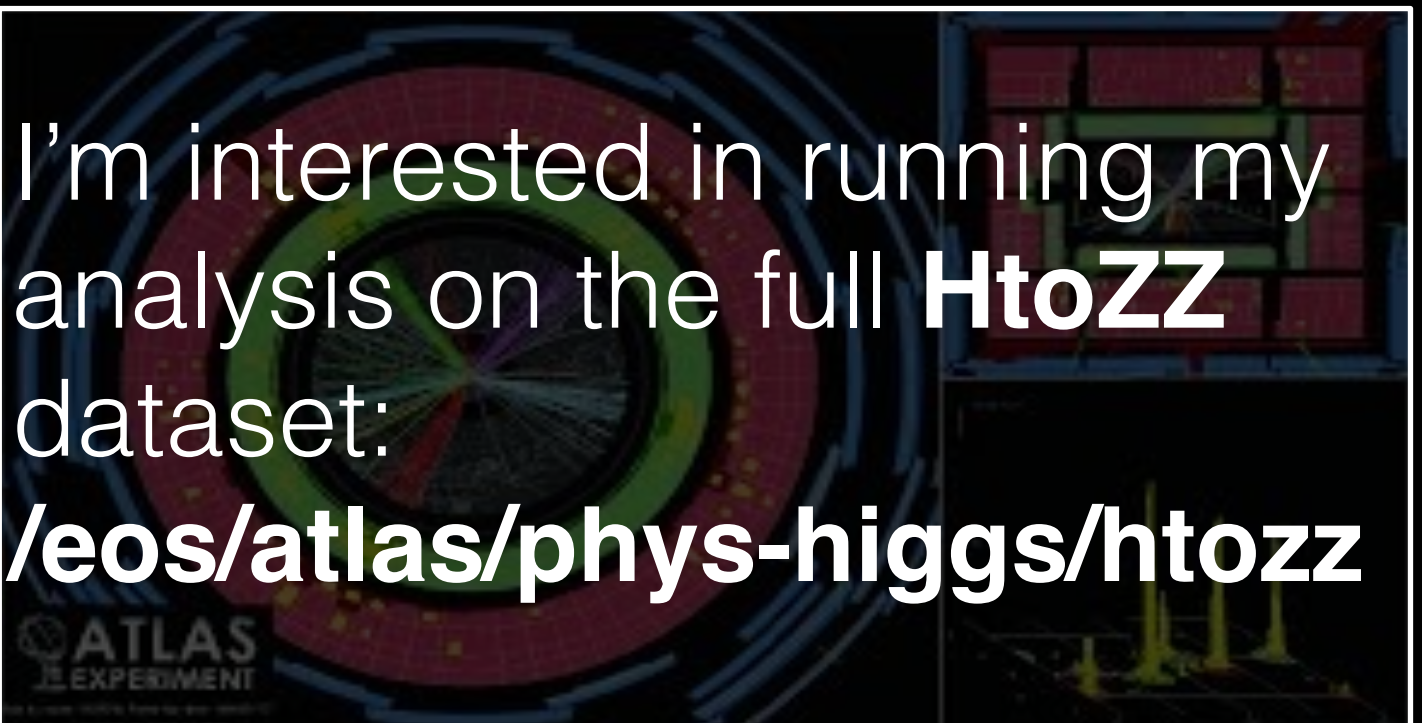

submit analysis jobs at the worker nodes, which **all** have **mounted**: **/eos/atlas/phys-top/Htozz/\* /eos/user/xavi/\* /cvmfs/atlas/athena/\***

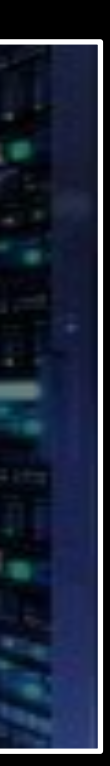

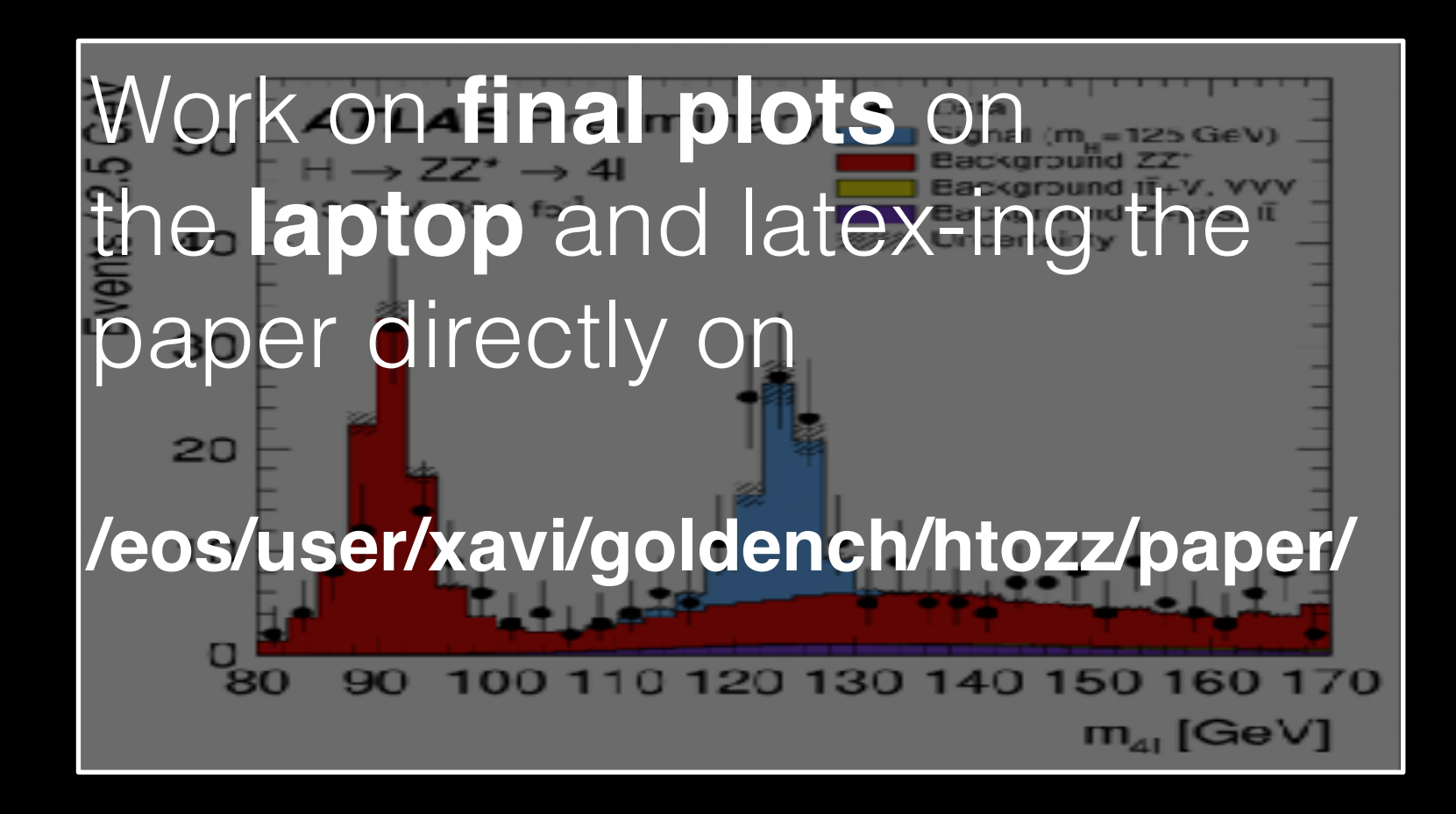

The job results aggregated on **cernbox**:

**/eos/user/xavi/goldench/htozz/**

And **synced** on my laptop as the jobs finished

# CERN-IT Storage Services: easing data access

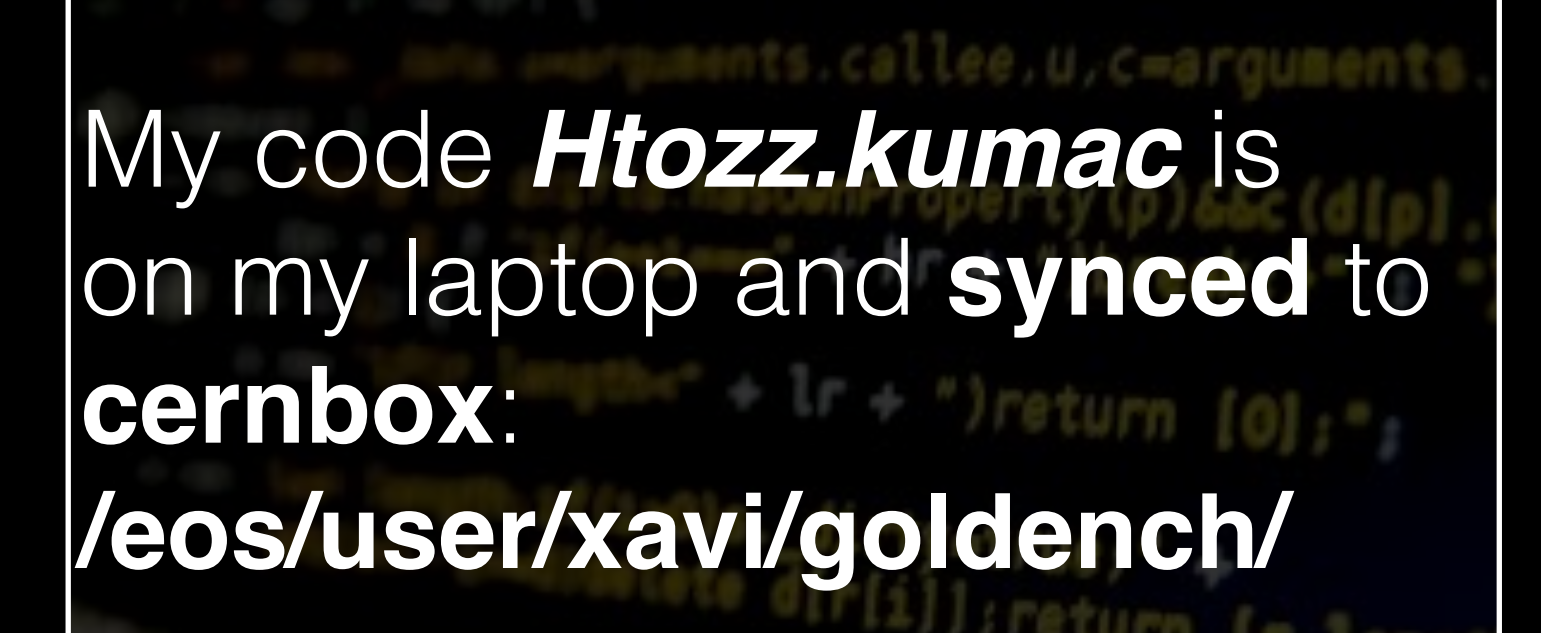

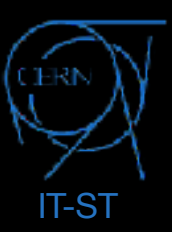

I'm interested in running my analysis on the full **HtoZZ** dataset:

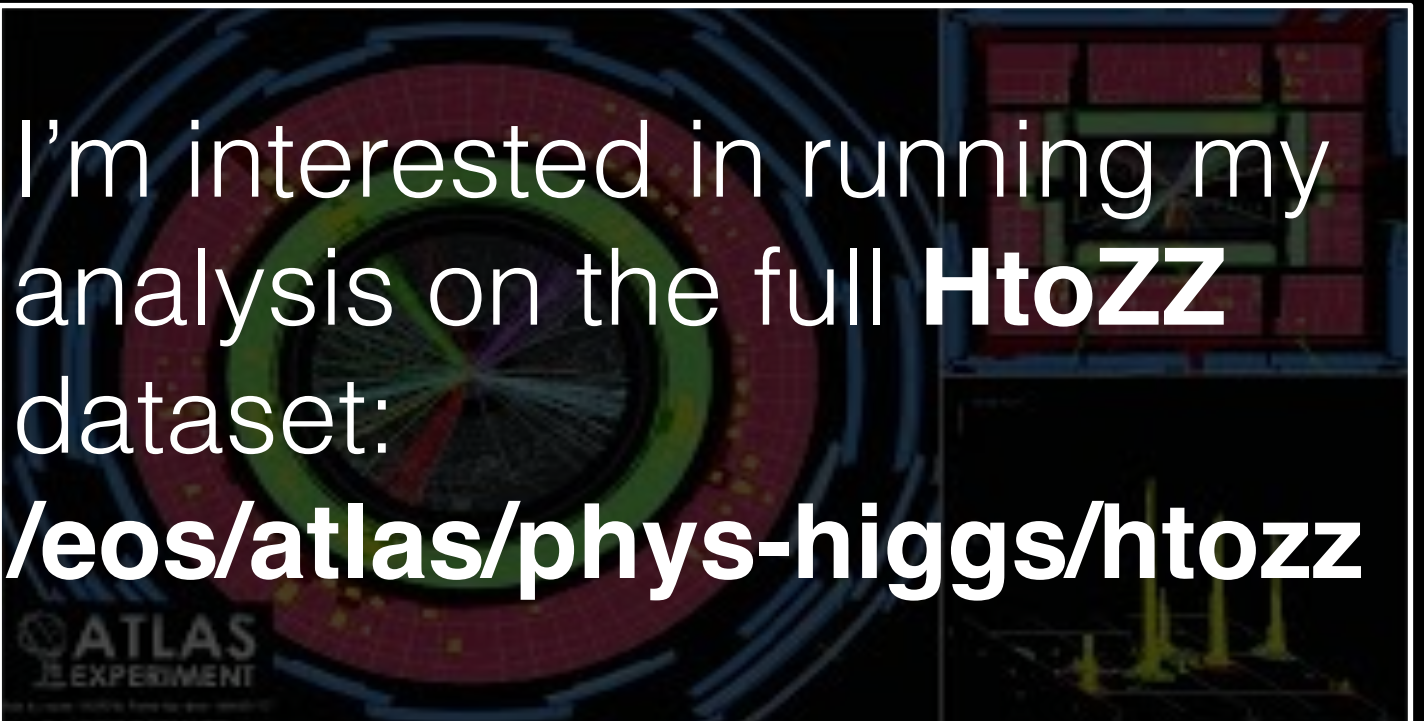

submit analysis jobs at the worker nodes, which **all** have **mounted**: **/eos/atlas/phys-top/Htozz/\* /eos/user/xavi/\* /cvmfs/atlas/athena/\***

The job results aggregated on **cernbox**:

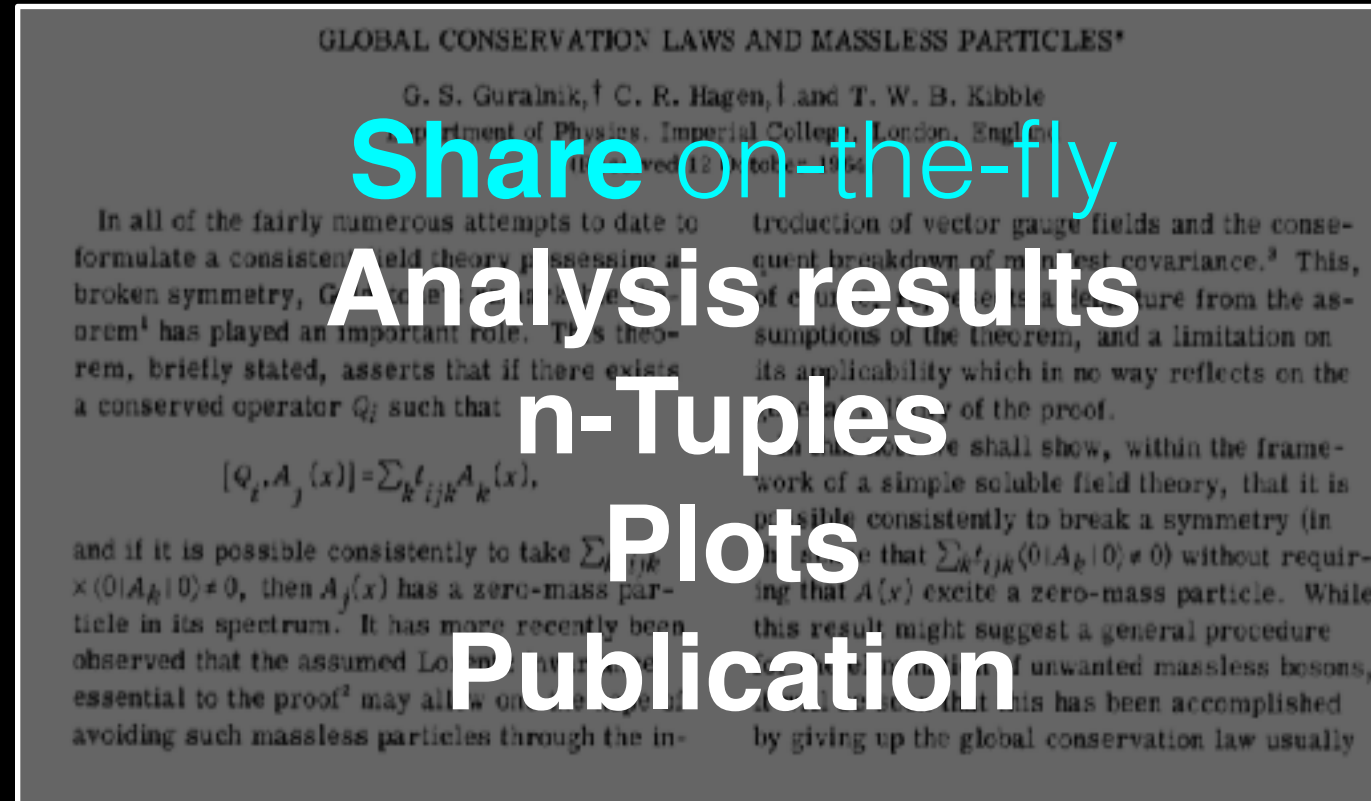

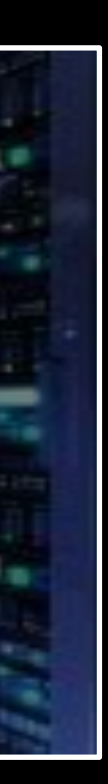

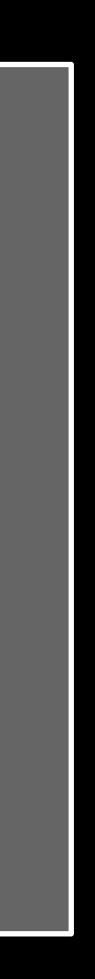

**/eos/user/xavi/goldench/htozz/**

And **synced** on my laptop as the jobs finished

# CERN-IT Storage Services: easing data access

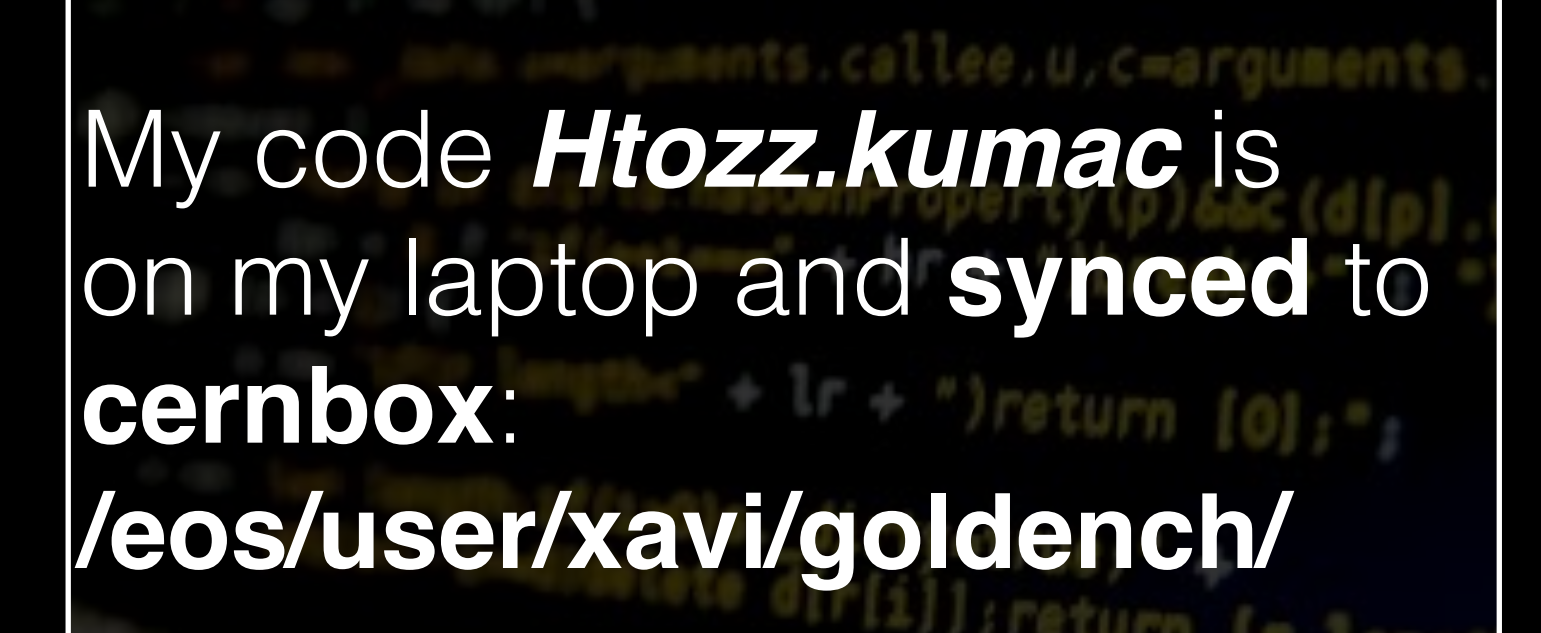

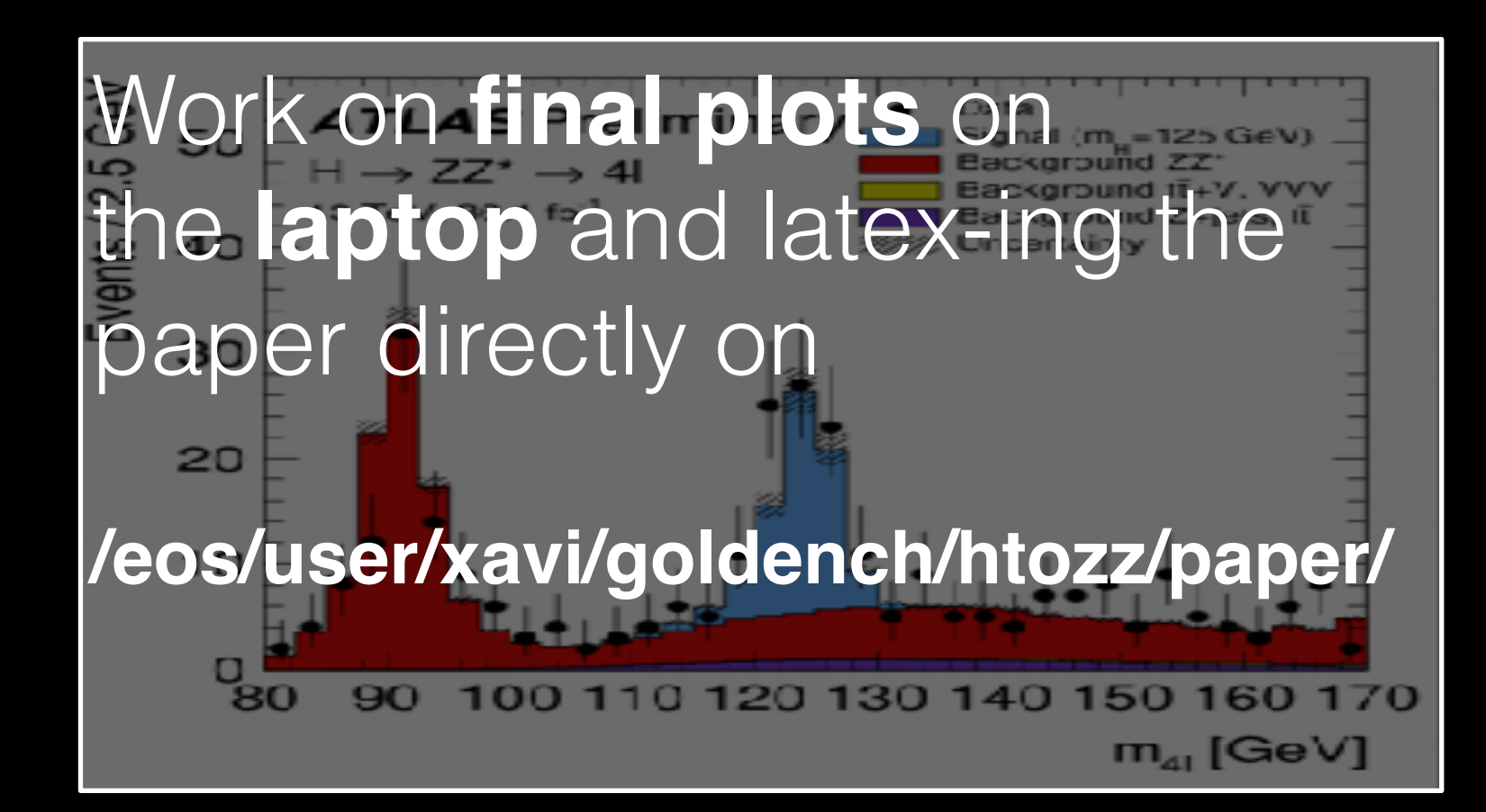

# CERN-IT Storage Services: Data ages, preservation!

Keep the data Keep the data safe (corruption) Keep the data clean (dust) Keep the data readable (tape and tapedrive technologies)

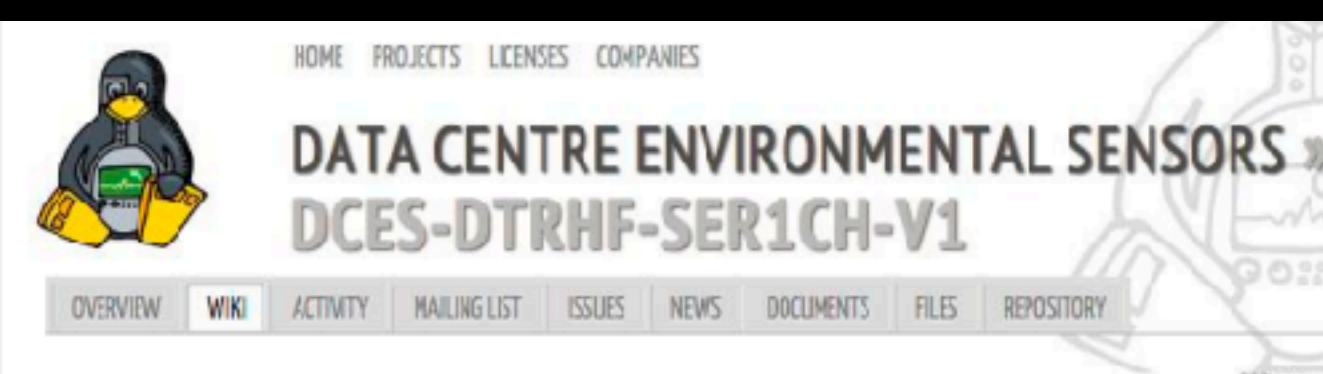

#### Data Centre Environmental Sensor DCES-DTRHF-SER1CH  $v1$

#### **Project description**

onmental sensor - Dust, Temperature, Relative Humidity, Fan - Serial

nsor for Data Centers that continuously measures airborne mperature and relative humidit

it its fan speed if needed (PWM controlled fans) and monitors FAN rolational

The device is close to maintenance free and can be integrated in compact enclosures (for exampe tape drive tray or even ar AIX PSU case...).

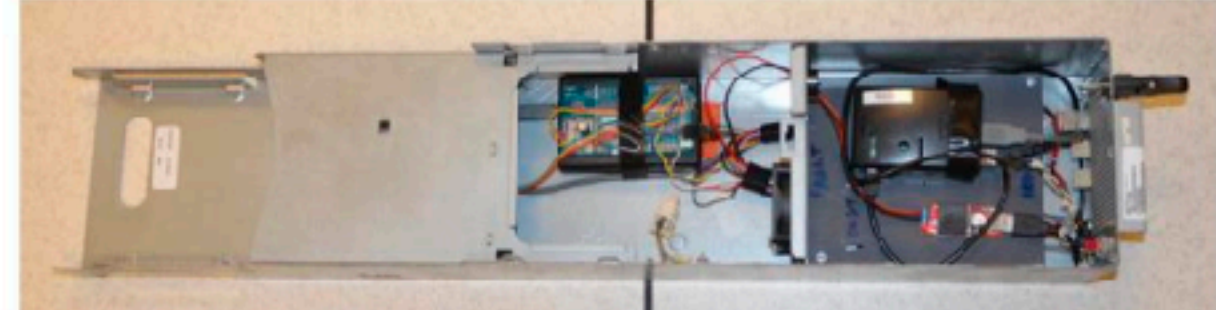

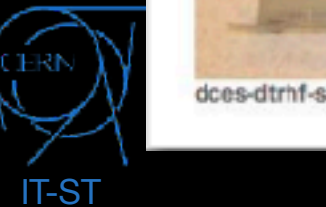

dces-dtrhf-ser1ch-v1 production board in drive tray connected to a Raspberry Pi 2

# Keep the data usable (useful for analyses -> sw, os, compatibility)

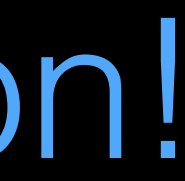

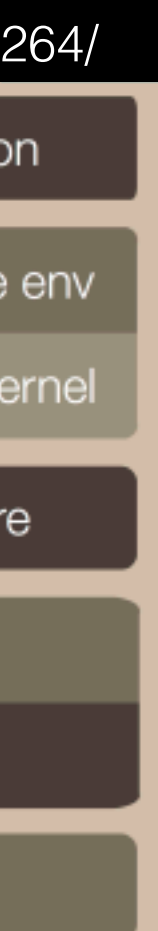

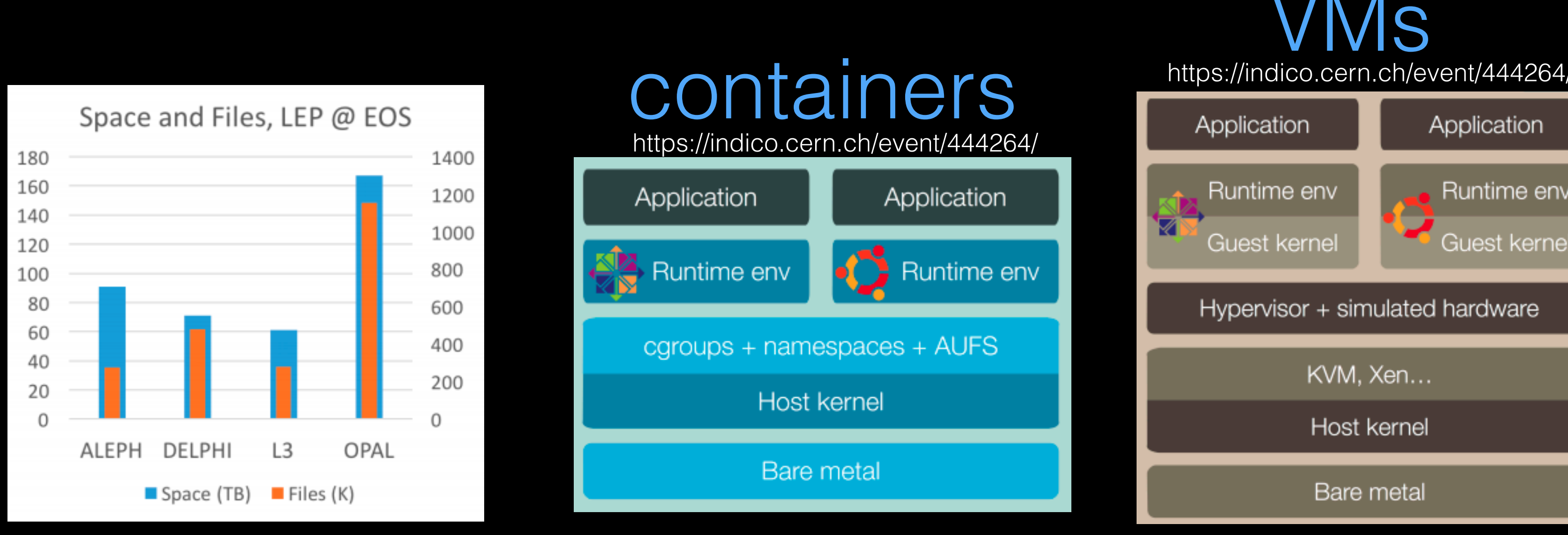

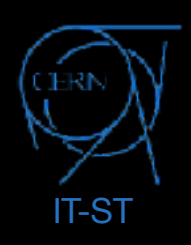

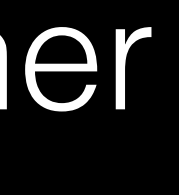

**Hot** storage: Hybrid HDD and SSD tiered storage? SSD ideal for caching on predictive patterns (but this is not our case). On the other hand, indications that 70% of our data is WORN…so?

**Cold** storage: long term archival. Easy to write, hard to read. What will replace magnetic tapes in 10yr time? 1 PB of SSD in 2U! Power-wakeon-access?

**Fractal storage**: future of shared file systems and home directories. *(warning: self coined buzz word)*

### Storage Systems: scenarios

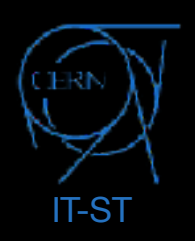

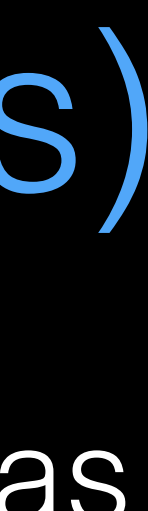

Tape market under **shockwave** after one of the market leaders announcement. Market soon owned by single manufacturer.

HDD old technology. Still evolving but market **shrinking** as SDD is taking over as the solution for commodity hardware. Uncertainty on long term evolution, pricing… HDD #units production declining: -10%(2016), -7%(2017 expected) https://www.forbes.com/sites/tomcoughlin/2017/01/28/20-tb-hard-disk-drives-the-future-of-hdds/#7f60c5381f88

Lot of **gossips** about fat SSDs on new technologies, but \$\$\$ and little data about stability/duration.

Last diskservers at CERN: 2x24x8TB, 10Gbps,12Gbps interlinks, 2xSSD (OS)

# Storage technology: disk, tapes and solid state(s)

# Computing Services and Cloud Infrastructure

#### **Present: full virtualization of computing servers**

~9000 hypervisors in production

~220K cores

~4K volumes with 1.2 PB allocated (Cinder)

~4K images/snapshots (Glance)

27 fileshares with 18 TB allocated (Manila)

71 container clusters (Magnum) (new)

#### **Future:**

 Steady **growth** expected, soon 300k core Nova to **Neutron** transition Cells-V1 to **Cells-V2** (tennant pooling 'enforced' soon) **New services** for users: Manila - Provisioning of **Shared File Systems to VMs** Ironic - **Baremetal** Service Magnum - **Containers** as a Service Mistral - **Workflows** Service **SDN**s: Openstack SDN*'aware'-*neutron: openvswitch (L2/L3), opendaylight

Floating IPs -> live migrations across IP services

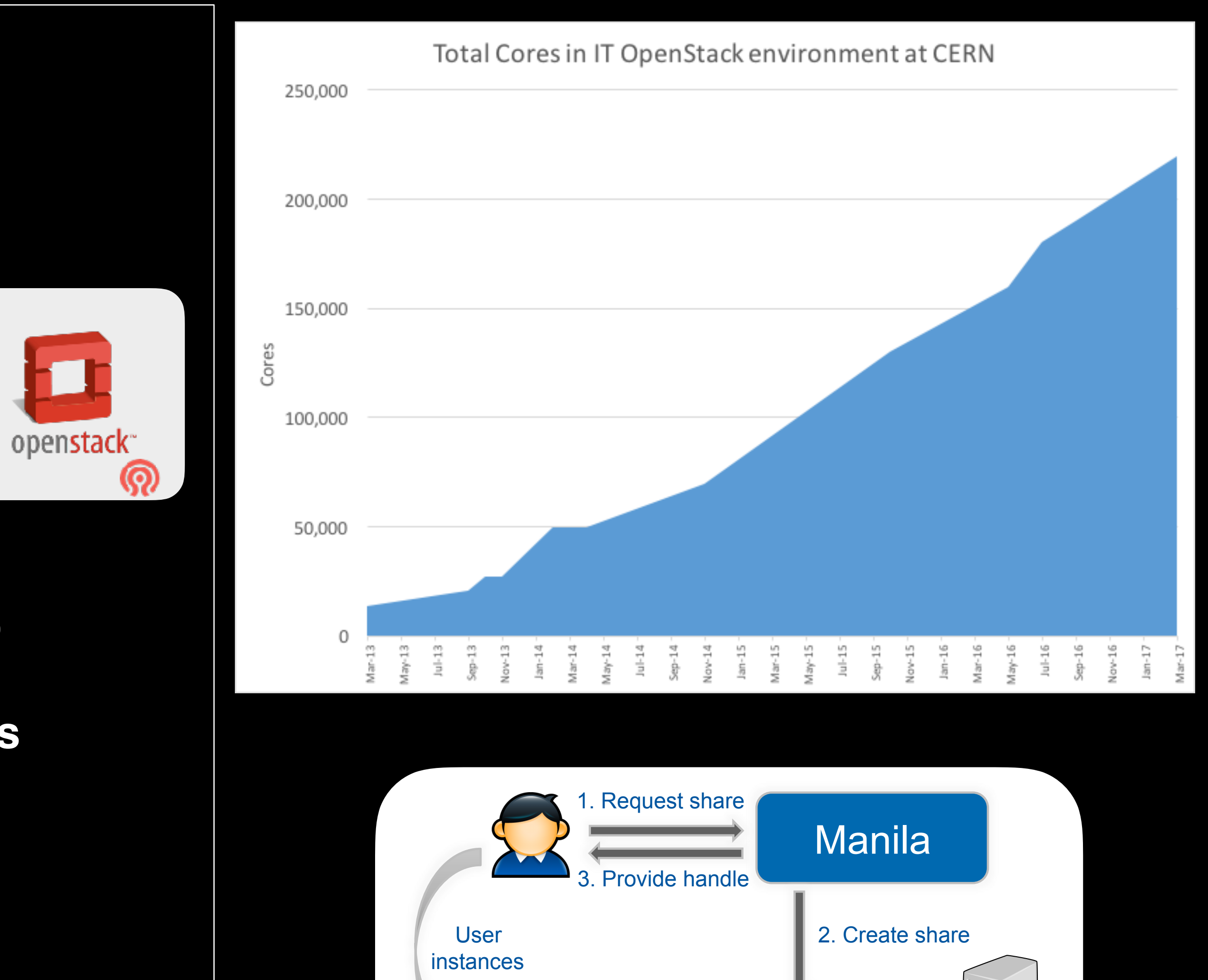

Access share

**Backend** 

# **Computing Services and Cloud Infrastructure**

#### Present:

- -50% LSF, 50% Condor
- $-$  ~130k cores for batch (200k end of 2017)
- $-\infty$ 650k jobs/day
- -Small high-memory (~1TB) facility to be provided this year for special cases.
- Big data local access via FUSE: /eos and experiment software: /cvmfs
- Vast majority deployed as long-lived VMs on Openstack using **HTCondor vanilla universe**

#### HPC:

- MPI, shared memory across nodes, infiniband
- Lattice QCD Theory simulations, Beam / plasma, fluid dynamics applications (fire safety, cryo), engineering simulations (civil and electronic)
- Theory cluster, Beams cluster
- SLURM batch system being deployed for this (~5k cores). Backfill via HTCondor / SLURM interface

![](_page_35_Picture_13.jpeg)

![](_page_35_Figure_14.jpeg)

# **Computing Services and Cloud Infrastructure**

#### **Future:**

#### **Containers**

- (pilot isolation) Containers: deploy singularity for experiments
- (job isolation) HTCondor Docker universe for job isolation, CVMFS / EOS mounts, no AFS

#### **Making better user**

- Making use of disk-server CPUs
- Spare service "headroom" on cloud, choppy cloud compute capacity, external cloud spot - HPC backfill, pre-empt by prompt work (Tier-0/ CAF)

![](_page_36_Picture_8.jpeg)

![](_page_36_Figure_9.jpeg)

![](_page_36_Picture_10.jpeg)

![](_page_37_Picture_3.jpeg)

![](_page_37_Picture_102.jpeg)

![](_page_37_Picture_103.jpeg)

### Network

#### **CERN-WIGNER: 3x100Gbps links**

![](_page_37_Figure_2.jpeg)

#### **Datacenter in numbers** 16315 devices 1331 Switches 39 Routers 7 Star points 29953 IPv4 addresses

#### **CERN-wide in numbers** 309902 devices 3832 Switches 233 Routers 667 Star points 2021 wifi access points

![](_page_37_Picture_8.jpeg)

![](_page_37_Picture_9.jpeg)

![](_page_38_Picture_2.jpeg)

### Network

#### **Present:**

- 10GE for diskservers and Hypervisors
- TOR uplink: 4x40Gbps (BF 1:2 / 1:3)
- TOR switch: 20 (ports) x32 (slots) for 10G or 4x32 40G
- 'SDN' since years: landb dynamic config
- IPv6 ready (full dual stack) since 2010

#### **Future:**

- High-lumi preparation (2018) -> 2xLAN bandwidth
- Deployment of new routers
- Run-III (2021):
- 40GE default
- 400Gbps uplinks to the backbone routers
- Ethernet still the standard for the years to come
- Mitigation automation (detection+solving)

![](_page_38_Figure_1.jpeg)

# **GPN OPN**

![](_page_39_Picture_1.jpeg)

Thanks for your attention!